# **Thermal Bluetooth Printer**

----Version 1.0.0.4

### Introduction

Appreciate for purchasing our thermal receipt series printers. This manual is used on our mini portable thermal receipt series printers which include Models ZJ-58LYWD ZJ-58LYDD ZJ-58MNWD, and ZJ-58MNDD. The manual will guide you to know all the functions and operation solutions of our products.

All rights reserved. Reproduction of any part of this manual in any form whatsoever, without manufacturer's express permission is forbidden.

### Declaration

We have been carefully handling the manual and trying our best to ensure the accuracy of the contents of this manual. But we still can't promise it is always correct due to our products are being improved and updated all the time. The contents of this manual will be updated without notice at any time.

All of our products must be used under environments/locations which are taken care by human being. We are not responsible for any loss or damages caused by any accident while the products are used without taken-care by human being. If there are any products failures caused by human behaviors or natural disaster, we will not provide or just provide partial free maintenance. Please contact local agents for the latest information of the products.

# **TABLE OF CONTENTS**

| 1. Description                                         | 4  |
|--------------------------------------------------------|----|
| 1-1. Appearance                                        | 4  |
| 1-2. Specification& Features                           | 4  |
| 1-3. Application area                                  | 5  |
| 1-4.Package and accessories                            | 6  |
| 2. Communication Interface                             | 7  |
| 2-1. RS-232 Serial Interface                           | 7  |
| 2-2. Bluetooth Connection                              | 8  |
| 2-2-1. Bluetooth specification                         | 8  |
| 2-2-2. Use "AT" command to modify Printer's parameters | 8  |
| 2-2-3. Build connection                                | 9  |
| 2-3.USB Interface                                      | 9  |
| 3. Basic Operation                                     | 10 |
| 3-1. Indicator light & Printer status                  | 10 |
| 3-2. Operation                                         | 10 |
| 3-2-1. Switch on                                       | 10 |
| 3-2-2. Switch off                                      | 10 |
| 3-2-3. Paper feeding                                   | 10 |
| 3-2-4. Selftest                                        | 10 |
| 3-2-5. Hexadecimal printing                            |    |
| 3-2-6. Set printing density                            | 11 |
| 3-2-7. Set printer language                            | 11 |
| 3-2-8. Set other parameters                            | 11 |
| 3-3. Cleaning of printer                               | 12 |
| 4. Installing Wizard                                   | 13 |
| 5. Operating Precautions                               | 19 |
| 5-1. Notes on safety                                   | 19 |
| 5-2. Notes on using                                    | 19 |

| 6. | . Programmer Manual    | .21 |
|----|------------------------|-----|
|    | 5-4. Others            | .20 |
|    | 5-3. Notes on handling | .19 |

# 1. Description

Mini Bluetooth Printer is a portable thermal printer that combines USB,RS-232 Serial and Bluetooth communication interface together, The printer could be powered by car charger, and rechargeable battery(depending on specified models). These special characters make it successfully be applied to a variety of instruments, handheld data printing.

## 1-1. Appearance

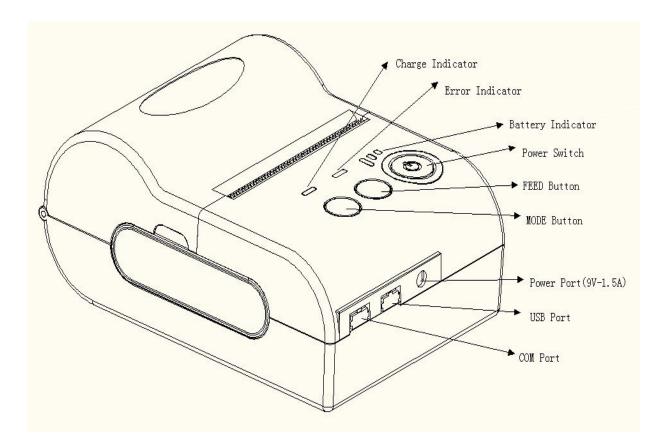

[CHARGE]:Battery charge indicator

[ERROR]:Error indicator

[FEED]: FEED button

[MODE]:MODE button

**1-2.** Specification&Features

| Item                      | Specification |
|---------------------------|---------------|
| Overall Dimension (W×D×H) | 105×75×45mm   |

| Weight                  | 134g                                               |
|-------------------------|----------------------------------------------------|
| Color                   | Dark gray                                          |
| Effective print width   | 48mm                                               |
| Print method            | Thermal line printing                              |
| Print commands          | ESC/POS compatible command set                     |
| Print speed             | Up to 90mm/sec                                     |
| Resolution              | 8 dots/mm(203dpi)                                  |
| Print font              | 12x24/24x24                                        |
| Column capacity         | 32 columns/16columns                               |
| Character size          | 1.5 x 3.0 mm(W x H)/ 3.0x3.0mm(WxH)                |
| Paper dimensions        | $58.0\pm0.1$ mm x diameter 40.0mm                  |
| Paper thickness         | 0.06 to 0.08mm                                     |
| Paper loading method    | Drop-in easy loading                               |
| Character set           | Alphanumeric/ Chinese Kanji                        |
| NV bit image/Logo       | Download and printing supported                    |
| Interface               | USB, RS-232, Bluetooth (optional)                  |
| Data buffer             | Up to 10K bytes                                    |
| Power Adapter           | 9V DC/1.5A                                         |
| Battery Power           | 7.4V DC/1500mAh                                    |
| Pottory Durotion        | At least 120m continuous printing                  |
| <b>Battery Duration</b> | (under 25% printing density)                       |
| Battery Charging        | Quick charging: About 3 hours to reach full charge |
| Other features          | Paper detection, power detection, Manual shut down |
| Working conditions      | Temperature:-10°C~50°C,Humidity:10%~90%            |
| Storage conditions      | Temperature:-20°C~70°C,Humidity:5%~95%             |

## **1-3.** Application area

Compared to the traditional thermal receipt printer, Mini printer has smaller body, more reliable capability, more steady printing and portable advantages. The Mini printer can work on a lot of

locations, such as the TAXI bill printing, administrative fees receipt printing, post receipt printing, restaurant ordering information printing, online payment information printing, etc. With the rapid popularity of smart-mobile, Mini printer will be more widely used in the near future.

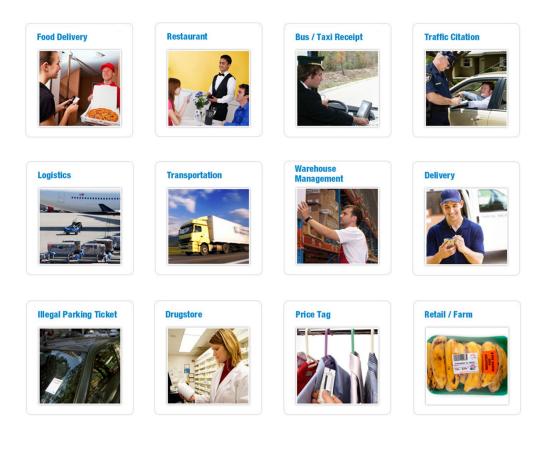

## 1-4. Package and accessories

- Portable Thermal printer
- > Data cable
- Disk
- > Power adapter
- Battery
- > Thermal paper roll

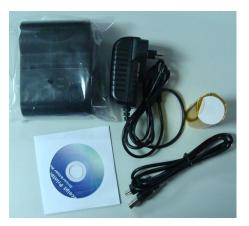

Note: It will not be ensured that all the accessories listed above are always provided anytime. It depends on different models(different interfaces) and customer requirement.

# 2. Communication Interface

## 2-1. RS-232 Serial Interface

RS-232 is developed according to the EIA standard asynchronous transmission, the specifications are as following:

- > Data transmission: serial interface
- Synchronization: asynchronous
- Signal Level: RS-232 level, logic 1:-5.4v, logic 0 : +5.4v
- Hardware Flow Control: None
- > Baud rate: 2400pbs to 115200pbs is optional
- Data word length: 8 bits
- ➢ Stop bit: 1bit
- > Parity: None

Users can get the current baud rate from the printer self-testing page.

Serial cable: We have made the cable specially using mini port like Mini USB port which connects the printer .The following picture shows the signal definition of the RS-232 Serial interface:

The connection between the printer and host follows the following rules:

| Printer | Host |
|---------|------|
| TXD     | RXD  |
| RXD     | TXD  |
| GND     | GND  |

However, the printer usually works only on receiving data, it doesn't have to respond anything back to the host , then TXD signal can be ignored , and then the connection can be sampled as following:

| Printer | Host |
|---------|------|
| RXD     | TXD  |
| GND     | GND  |

### 2-2. Bluetooth Connection

**Bluetooth** is a proprietary open wireless technology standard for exchanging data over short distances (using short-wavelength radio transmissions in the ISM band from 2400–2480 MHz) from fixed and mobile devices, creating personal area networks (PANs) with high levels of security.

### 2-2-1. Bluetooth specification

Using blueCore4-Ext chipset, fully compatible with Bluetooth 2.0;

High-sensitivity receive signal, small size, lower consumption

Supporting 1200bps ~ 1382400bps variety of baud rate;

Supporting SPP agreement, the maximum transfer speed is up to 3Mbit / s;

### 2-2-2. Use "AT" command to modify Bluetooth Module's parameters

**Notice:** The following changes can't be done by user, these should be done in factory by Manufacturer. So if user wants to change these parameters, please inform our sales person before ordering our printers.

Modify name---Send character string "AT+NAMEXXXX, feedback "Okname";

For example, if you want change name to "LY58", please send string "AT+NAMELY58".

Modify PIN code--- Send character string "AT+PINXXXX, feedback "Oksetpin";

For example, if you want change PIN code to "8888", please send string"AT+PIN8888".

(Note: Default PIN code is "1234", you only can reset PIN code with four figures.)

-----

Clear Bluetooth address--- Send character string "AT+CLR00", feedback "Okclear";

Modify baud rate--- Send character string "AT+BAUDX, feedback "Ok+current baud rate";

X represents the baud rate code, as following:

| 11200  | 757600   |
|--------|----------|
| 22400  | 8115200  |
| 34800  | 9230400  |
| 49600  | A460800  |
| 519200 | B921600  |
| 638400 | C1382400 |

For example, if you want to change baud rate to 115200bps, please send string "AT+BAUD8".

### 2-2-3. Build connection.

1000

1. Turn on the printer;

- 2. Search for the Bluetooth device with host device;
- 3. If there are other Bluetooth devices, please select "LY58" (for example) printer;
- 4. Enter default pairing code "1234"
- 5. Pairing succeed.

### 2-3. USB Interface

The printer is connected by standard Mini USB cable(included in accessories) for communication. The USB type belongs to slave device type.

# 3. Basic Operation

## 3-1. indicator light & printer status

There are Three indicators, they are red and blue **[CHARGE]** light, red **[ERROR]** light, and blue **[BATTERY]** indicator. The meanings of each indicators are as

below:

### [CHARGE] indicator

Blue light constant on: charging is completed;

Red light constant on: in charging;

Blue and red lights on: mistakes occur, please check whether the battery is

good contact or not, and the temperature is normal or not.

## **[ERROR]** indicator

Constant on slow flashing: printer out of paper

Constant on quick flashing: printer has mistakes.

## **[BATTERY]** indicator

The battery indicators are composed by three parts in order to show the battery status.

Three parts light on: battery is high.

Two parts light on: battery is medium.

One part light on: battery is low.

Minimum part light flashing: battery is extremely low, it must be charged at once.

Three parts light flashing at the same time: power supply should be over voltage (external power supply without battery) .

### 3-2. Operation

### 3-2-1. Switch On

Press **[POWER]** button for about 2 seconds, the battery indicator is on.

When the printer is powered by battery, battery indicator shows power of the battery. When the

printer is powered by external power supply without battery, the battery indicators are all flashing at

the same time.

### 3-2-2. Switch Off

Under status of switch on, pressed the **[POWER]** button for 2 seconds, the battery indicator goes

out, then loosen the **[POWER]** button, the printer is off.

### 3-2-3. Paper Feeding

Under the normal working status, the paper feeding begins when press **[FEED]** button, and stop

when loosen **[FEED]** button.

### 3-2-4. Selftest

User can check the printer's current setting at anytime by printing Selftest page.

Selftest printing method: Power off the printer, then hold down the **[FEED]** button and press the power button at the same time. Wait until the battery indicator & **[ERROR]** led is on ,then loosen the **[FEED]** button,the current setting will be printed out.

### 3-2-5. Hexadecimal printing

The function of hexadecimal printing is to print the information received from host machine by hexadecimal form. It is convenient for application debugging.

Way Into hexadecimal printing: Power off the printer, hold down the **[MODE]** button and press the power button at the same time. Wait until the battery indicator & **[ERROR]** led are both on, and then **[ERROR]** led goes out, then loosen the **[MODE]** button. The printer turns into the hexadecimal printing mode and print the presentation.

Way to quit hexadecimal printing : The way to quit hexadecimal printing mode is switch off the printer .

### 3-2-6. Set printing density

Power off the printer, then hold down the **[FEED]** button and press the power button at the same time. Wait until the battery indicator & **[ERROR]** led are both on, and then **[ERROR]** led goes out, after, **[ERROR]** led goes on again ,then loosen the **[FEED]** button, the density setting status will be printed out. (It has three levels setting for printing density, it is a circle Low level  $\rightarrow$  Middle level  $\rightarrow$  High level  $\rightarrow$  Low level..., Please switch the density status by repeating operation presented above.)

### 3-2-7. Set printer language

Power off the printer, then hold down the **[FEED]** button and press the power button at the same time. Wait until the battery indicator & **[ERROR]** led are both on, and then **[ERROR]** led goes off, then loosen the **[FEED]** button, the language setting status will be printed out.( It has Two languages setting for the printer, please switch the language status by repeating operation presented above.)

### 3-2-8. Set other parameters

User can set more parameters for the printer by using software tool <iprinter.exe> through computer. You could find <iprinter.exe> in our disk or download it from our website. The setting includes: set default code page, set default baud rate (only for serial interface), download NV logo.

### **3-3.** Cleaning of printer

-11-

When the printer has the following conditions, you should clean the printer head:

- > The printer does not print clearly and the thermal paper is Ok.
- > It's getting too noisy while feeding paper or printing.

Printer cleaning steps are as follows:

- 1. Power off the printer and open the paper room cover. Remove the thermal paper roll.
- 2. If the printer just finished printing, please wait for the print head to cool down.
- 3. With a soft cotton cloth dipped in ethanol (please make sure there is no dripping), wipe the thermal printer head gently and remove any dust or stains.
- 4. Wait for the complete evaporation of any ethanol, then place the thermal paper roll back in the printer and close the paper room cover, then print a test page.

# 4. Installing Wizard

# Installing Wizard (Only for Bluetooth Interface)

Step1: Make sure your device (like PC, Note Book) has Bluetooth function, then once

the Bluetooth for your device is activated, you will see the Bluetooth sign showed in the right bottom side of your device(like PC) screen.

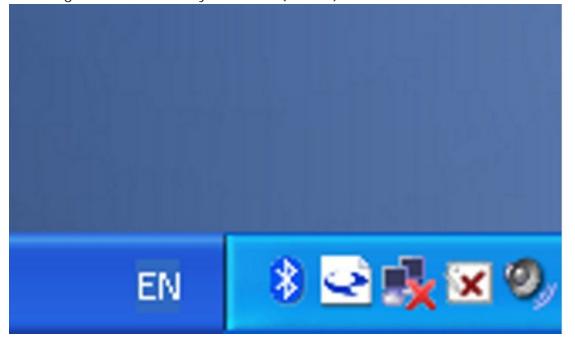

*Step2:*Power on the Bluetooth printer.

Step3: To add the Bluetooth printer, please left-click the  $\rightarrow$  click "Add a Bluetooth Device", then you will enter wizard screen , please choose "My device is set up according and ready to be found"  $\rightarrow$  click "Next" (showed as below).

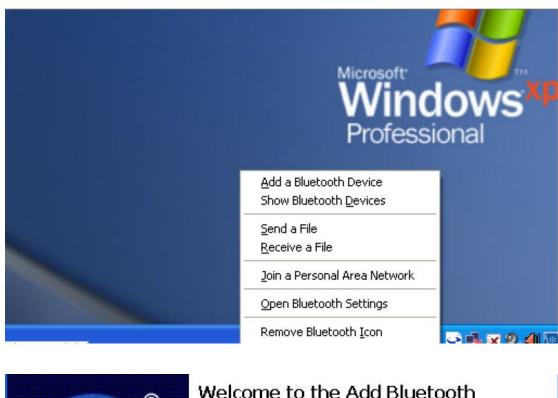

| ® | Welcome to the Add Bluetooth<br>Device Wizard                                                                                                    |
|---|----------------------------------------------------------------------------------------------------|
|   | Before proceeding, refer to the "Bluetooth" section of the<br>device documentation. Then set up your device so that your<br>computer can find it:              |
|   | - Turn it on<br>- Make it discoverable (visible)<br>- Give it a name (optional)<br>- Press the button on the bottom of the device<br>(keyboards and mice only) |
|   | My device is set up and ready to be found.                                                                                                    |
|   | Add only Bluetooth <u>devices that you trust</u> .                                                                                                    |
|   | < <u>B</u> ack <u>N</u> ext > Cancel                                                                                                    |

*Step4*: if you can see screen as below, then the device is searching the bluetooth printer, please wait.

| Add Bluetooth Device Wizard                                                                                                    |                      |
|----------------------------------------------------------------------------------------------------|----------------------|
| Select the Bluetooth device that you want to add.                                                                                                    | *                    |
|                                                                                                    |                      |
| If you don't see the device that you want to add, make sure that it is<br>turned on. Follow the setup instructions that came with the device,<br>and then click Search Again. | <u>S</u> earch Again |
| <a><u>Back</u></a> Next>                                                                                                    | Cancel               |

Step5:Once the Bluetooth printer is found. You can see it listed on the screen,

Here, for example,LY58 bluetooth printer is successfully found. Please click "-LY58",→ click "Next"

| Select the Bluetooth device that you war                                                   | nt to add.                                      |
|--------------------------------------------------------------------------------------------|-------------------------------------------------|
| LY58<br>Arready connected                                                                  |                                                 |
| If you don't see the device that you want to turned on. Follow the setup instructions that | a second with the device                        |
| and then click Search Again.                                                               | < <u>Back</u> <u>Search Again</u> <u>Cancel</u> |

*Step6*:Choose "Let me choose my own passkey", then enter "1234"(this is factory default passkey, if you want to change it, you have to inform us to set the new passkey for you in our factory before shipping), then click "Next".

| Add Bluetooth Device Wizard                                                                                                    |                           |  |
|----------------------------------------------------------------------------------------------------|---------------------------|--|
| Do you need a passkey to add your device?                                                                                                    |                           |  |
| To answer this question, refer to the "Bluetooth" section of<br>your device. If the documentation specifies a passkey, us                                                                       |                           |  |
| O Choose a passkey for me                                                                                                    |                           |  |
| $\bigcirc$ Use the passkey found in the documentation:                                                                                                    |                           |  |
| ⊙ Let me choose my own passkey:                                                                                                    | 1234                      |  |
| O <u>D</u> on't use a passkey                                                                                                    |                           |  |
| You should always use a <u>passkey</u> , unless your device does not support one. We recommend using a passkey that is 8 to 16 digits long. The longer the passkey, the more secure it will be. |                           |  |
| < <u>B</u> a                                                                                                    | ack <u>N</u> ext > Cancel |  |

Step7: if you can see the screen as below, that means the Bluetooth printer is

already connected. Please notice the assigned COM ports ,then Click"Finish".

| Add Bluetooth Device Wizard |                                                                                                    | × |
|-----------------------------|----------------------------------------------------------------------------------------------------|---|
| ®                           | Completing the Add Bluetooth<br>Device Wizard                                                                                                    |   |
|                             | The Bluetooth device was successfully connected to your<br>computer. Your computer and the device can communicate<br>whenever they are near each other. |   |
|                             | These are the COM [serial] ports assigned to your device.                                                                                               |   |
|                             | Octgoing COM port COM5                                                                                                    |   |
|                             | Incoming COM port COM6                                                                                                    |   |
|                             | Learn more about Bluetooth COM ports                                                                                                    |   |
|                             | To close this wizard, click Finish.                                                                                                    |   |
|                             | K Back Finish Cancel                                                                                                    |   |

Step8:Now if you want to test if the printer is OK to print, you could use a com tool,

and send printed data to **Outgoing COM port**( here, it is **COM5**). (Com tool setting is 9600,N,8,1.)

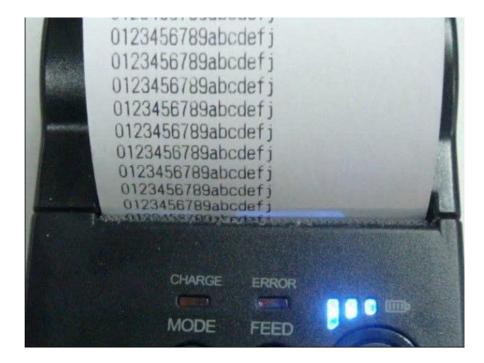

Done.

# 5. Operating Precautions

This section presents important information intended to ensure safety and effective use of the printer. Please read carefully.

## 5-1. Notes on safety

Be sure to use the specified battery and power source provided by our company. Connection to an improper power source may cause fire , explosion or damage to the printer.

Don't put the battery into the fire or water, don't disassemble or modify the battery, don't be short circuit, otherwise may result in injury or fire even explosion.

If the printer would not be used for a long time, be sure to take off the battery, otherwise the battery may leak the corrosive liquid out, if improper operation causes battery leak, and the liquid is spattered on the skin or clothes, please wash it with water immediately, if spattered in the eyes, please rinse them with water thoroughly and see a doctor.

Please don't open the paper room cover when it is printing or just when printing is over, do not touch the print head with hand or body, overheat may cause scald.

## 5-2. Notes on using

Be sure not to print continuously over 1 meter, otherwise may cause damage to the print head. Water or other liquid should not spill into the printer, also the printer should not be appeared in the rain, or else may cause printer damage.

If print with serial interface, should not unplug the interface cable in the course of printing, or else some printing data may be lost. When print in Bluetooth mode, the distance should be within the range of 10 meters, otherwise the printer doesn't print or prints rubbish codes.

Too high  $(45^{\circ}C)$  or too low  $(5^{\circ}C)$  temperature and too high (85%) or too low (20%) relative humidity both effect the print quality.

The print paper in poor quality or stored for too long time also may reduce the print quality even damage the printer.

Be sure to use up the electricity of the battery before charging it, as it can ensure the using life of the battery.

## **5-3.** Notes on handling

The printer should be stored in such an temperature environment between -10  $^{\circ}$ C and 60  $^{\circ}$ C, and the relative humidity is between 5% and 95%.

If the printer will be stored for a long time, please take the battery out, otherwise may damage the battery and printer. <Note> The lithium battery have a character that if it is not used for several months, it possibly can't be charged ever.

Normal thermal paper can't be kept too long, if you want to keep the receipt for a long period, please choose long term effective thermal paper.

## 5-4. Others

- > The printer is to be installed on a flat dry surface.
- > Do not store the printer in hot and humid conditions.
- The printer's power adapter is to be connected to a stable power 110~220Volts, please do not use other devices on the same power socket, to avoid voltage fluctuations.
- Avoid water or conductive material (for example: metal). If water is present on the surface please turn off the power immediately.
- Please ensure that a thermal paper roll is always inserted in the printer to avoid damaging the printing roller and the printer head.
- > If you do not intend to use the printer for a long time, please take off the battery..
- Please ensure that your printer is serviced and repaired by a qualified technician. No responsibility is taken for misuse and/or non-qualified servicing.
- > The power adapter that comes with this printer is specifically designed to be only used with the printer, please do not use an alternative power adapter.
- In order to ensure print quality and longevity of your printer, please ensure that only good quality thermal paper rolls are used.
- Please make sure the printer power is turned off before plugging in the power cord or the data cable,.
- Please keep this manual in a safe place, where it can be accessed easily and used for your reference.

#### **Programmer Manual** 6.

# 6-1. COMMANDS

### 6-1-1. Command Notation

The name of the command. [Name]

[Format] The code sequence.

[Range] Gives the allowable ranges for the arguments.

[Description] Describes the command's function.

[Details] Describes the usage of the command in detail.

[Notes] Provides important information on setting and using the printer command, if necessary.

[Default] Gives the default values, if any, for the command parameters.

[Reference] Lists related commands.

[Example] Gives examples of how to use the command.

Hex indicates the hexadecimal equivalents.

Decimal indicates the decimal equivalents.

[]k indicates the contents of the [] should be repeated k times.

### 6-1-2. Explanation of Terms

(1) Receive buffer

The receive buffer is a buffer that stores, as is, the data received from the host (the reception data). The reception data is stored in the receive buffer temporarily, and is then processed sequentially.

(2) Print buffer

The print buffer is a buffer that stores the image data to be printed.

(3) Print buffer full

This is the state where the print buffer is full. If new print data is input while the print buffer is full, the data in the print buffer is printed out and a line feed is executed. This is the same operation as the LF operation.

(4) Start of line

The start of line state satisfies the following condition:

- There is no print data (including spaces and portions of data skipped due to bit image data)
- currently in the print buffer.
- There is no print data (including portions of data skipped due to HT)

•The print position is not specified by the ESC \$ or ESC \ command.

(5) Printable area

The maximum range within which printing is possible under the printer specifications. The printable area for this printer is as follows:

①The length of the horizontal direction in standard mode:

approximately 72.1 mm {576/203"}

2 The length of the horizontal direction in page mode:

approximately 72.1 mm {576/203"}

③The length of the vertical direction in page mode: approximately 117.3 mm {1662/360"}

(6) Printing area

Printing range is set by the command. It must be printing area ≤printable area.

(7) Ignore

The state in which all codes, including parameters, are read in and discarded, and nothing happens.

(8) Inch

A unit of length. One inch is 25.4 mm.

(9) MSB

Most Significant Bit

(10) LSB

Least Significant Bit

(11) Base line

Standard position when character data is stored in the print buffer. Normal character in standard mode and page mode:

# 6-2. Control Commands

| [Name]        | Horizontal tab                                                                                                    |
|---------------|----------------------------------------------------------------------------------------------------|
| [Format]      | ASCII HT                                                                                                    |
|               | Hex 09                                                                                                    |
|               | Decimal 9                                                                                                    |
| [Description] | Moves the print position to the next horizontal tab position.                                                                                                    |
| [Details]     | <ul> <li>This command is ignored unless the next horizontal tab position has been set.</li> <li>If the next horizontal tab position exceeds the printing area, the printer sets the printing position to [Printing area width + 1].</li> <li>Horizontal tab positions are set with ESC D.</li> <li>If this command is received when the printing position is at [printing area width</li> </ul> |
|               | + 1], the printer executes print buffer-full printing of the current line and                                                                                                    |
|               | <ul> <li>horizontal tab processing from the beginning of the next line.</li> <li>The default setting of the horizontal tab position for the paper roll is font A (12 × 24) every 8th character (9th, 17th, 25th, column).</li> </ul>                                                                                                    |
| [Reference]   | ESC D                                                                                                    |
|               |                                                                                                    |
| LF            |                                                                                                    |
| [Name]        | Print and line feed                                                                                                    |

| [Name]        | Print and li           | Print and line feed                                                   |  |  |  |  |  |
|---------------|------------------------|-----------------------------------------------------------------------|--|--|--|--|--|
| [Format]      | ASCII LF               |                                                                       |  |  |  |  |  |
|               | Hex                    | 0A                                                                    |  |  |  |  |  |
|               | Decimal                | 10                                                                    |  |  |  |  |  |
| [Description] | Prints the or spacing. | data in the print buffer and feeds one line based on the current line |  |  |  |  |  |
| [Note]        | This comm              | This command sets the print position to the beginning of the line.    |  |  |  |  |  |
| [Reference]   | ESC 2, ES              | ESC 2, ESC 3                                                          |  |  |  |  |  |
|               |                        |                                                                       |  |  |  |  |  |

FF (\*)

| [Name]        | Print and return to standard mode in page mode                 |                                                                     |  |  |  |  |  |  |
|---------------|----------------------------------------------------------------|---------------------------------------------------------------------|--|--|--|--|--|--|
| [Format]      | ASCII                                                          | FF                                                                  |  |  |  |  |  |  |
|               | Hex                                                            | OC                                                                  |  |  |  |  |  |  |
|               | Decimal                                                        | 12                                                                  |  |  |  |  |  |  |
| [Description] | Prints the                                                     | data in the print buffer collectively and returns to standard mode. |  |  |  |  |  |  |
| [Details]     | <ul> <li>The buffe</li> </ul>                                  | r data is deleted after being printed.                              |  |  |  |  |  |  |
|               | <ul> <li>The printin</li> </ul>                                | g area set by <b>ESC W</b> is reset to the default setting.         |  |  |  |  |  |  |
|               | <ul> <li>The printer</li> </ul>                                | does not execute paper cutting.                                     |  |  |  |  |  |  |
|               | This comm                                                      | and sets the print position to the beginning of the line.           |  |  |  |  |  |  |
|               | <ul> <li>This command is enabled only in page mode.</li> </ul> |                                                                     |  |  |  |  |  |  |
| [Reference]   | ESC FF, ES                                                     | SC L, ESC S                                                         |  |  |  |  |  |  |

# CR

| [Name]        | Print and carriage return                                                                                                    |                                                                                                    |  |  |  |  |  |
|---------------|----------------------------------------------------------------------------------------------------|----------------------------------------------------------------------------------------------------|--|--|--|--|--|
| [Format]      | ASCII                                                                                                    | CR                                                                                                    |  |  |  |  |  |
|               | Hex                                                                                                    | 0D                                                                                                    |  |  |  |  |  |
|               | Decimal                                                                                                    | 13                                                                                                    |  |  |  |  |  |
| [Description] |                                                                                                    | pmatic line feed is enabled, this command functions the same as <b>LF</b> ; matic line feed is disabled, this command is ignored. |  |  |  |  |  |
| [Details]     | <ul> <li>when automatic line feed is disabled, this command is ignored.</li> <li>Sets the print starting position to the beginning of the line.</li> <li>The automatic line feed is ignored with a serial interface model.</li> <li>This command is set according to the DIP switch 1-1 setting with a parallel interface model.</li> </ul> |                                                                                                    |  |  |  |  |  |
| [Reference]   | LF                                                                                                    |                                                                                                    |  |  |  |  |  |

# <u>CAN (\*)</u>

| [Name]        | Cancel print data in page mode                                                                                                    |                                                               |  |  |  |  |  |
|---------------|----------------------------------------------------------------------------------------------------|---------------------------------------------------------------|--|--|--|--|--|
| [Format]      | ASCII                                                                                                    | CAN                                                           |  |  |  |  |  |
|               | Hex                                                                                                    | 18                                                            |  |  |  |  |  |
|               | Decimal                                                                                                    | 24                                                            |  |  |  |  |  |
| [Description] | In page mod                                                                                                    | de, deletes all the print data in the current printable area. |  |  |  |  |  |
| [Details]     | • This com                                                                                                    | mand is enabled only in page mode.                            |  |  |  |  |  |
|               | <ul> <li>If data that existed in the previously specified printing area also exists in the<br/>currently specified printing area, it is deleted.</li> </ul> |                                                               |  |  |  |  |  |
| [Reference]   | ESC L, ESC                                                                                                    |                                                               |  |  |  |  |  |

# DLE EOT n (\*)

| [Name]        | Real-time                                                                           | Real-time status transmission |             |        |  |  |  |  |
|---------------|-------------------------------------------------------------------------------------|-------------------------------|-------------|--------|--|--|--|--|
| [Format]      | ASCII                                                                               | DLE                           | EOT         | n      |  |  |  |  |
|               | Hex                                                                                 | 10                            | 04          | n      |  |  |  |  |
|               | Decimal                                                                             | 16                            | 4           | n      |  |  |  |  |
| [Range]       | $1 \le n \le 4$                                                                     |                               |             |        |  |  |  |  |
| [Description] | Transmits the selected printer status specified by n in real-time, according to the |                               |             |        |  |  |  |  |
|               | following parameters:                                                               |                               |             |        |  |  |  |  |
|               | n = 1                                                                               | : Transm                      | nit printer | status |  |  |  |  |
|               | n = 2: Transmit off-line status                                                     |                               |             |        |  |  |  |  |

- n = 3: Transmit error status
- n = 4: Transmit paper roll sensor status

#### [Details]

• The status is transmitted whenever the data sequence of <10>H<04>H< n>  $(1 \le n \le 4)$  is received.

Example:

- In **ESC** \* **m** nL nH d1...dk, d1=<10>H, d2=<04>H, d3=<01>H
- This command should not be used within the data sequence of another command that consists of 2 or more bytes.

Example:

If you attempt to transmit **ESC 3 n** to the printer, but DTR (DSR for the host computer) goes to MARK before n is transmitted and then **DLE EOT 3** interrupts before n is received, the code <10>H for **DLE EOT 3** is processed as the code for **ESC 3 <**10>H.

- Even though the printer is not selected using **ESC** = (select peripheral device), this command is effective.
- The printer transmits the current status. Each status is represented by onebyte data.
- The printer transmits the status without confirming whether the host computer can receive data.
- The printer executes this command upon receiving it.
- This command is executed even when the printer is off-line, the receive buffer is full, or there is an error status with a serial interface model.
- With a parallel interface model, this command can not be executed when the printer is busy. This command is executed even when the printer is off-line or there is an error status when DIP switch 2-1 is on with a parallel interface model.
- When Auto Status Back (ASB) is enabled using the **GS a** command, the status transmitted by the **DLE EOT** command and the ASB status must be differentiated.

| Bit | Off/On | Hex | Decimal | Function                                        |
|-----|--------|-----|---------|-------------------------------------------------|
| 0   | 0      | 00  | 0       | Not used. Fixed to Off.                         |
| 1   | 1      | 02  | 2       | Not used. Fixed to On.                          |
| 2   | 0      | 00  | 0       | Drawer open/close signal is LOW(connector pin3) |
|     | 1      | 04  | 4       | Drawer open/close signal is LOW(connector pin3) |
| 3   | 0      | 00  | 0       | On-line                                         |
|     | 1      | 08  | 8       | Off-line (                                      |
| 4   | 1      | 10  | 16      | Not used. Fixed to On.                          |
| 5,6 |        |     |         | Undefined.                                      |
| 7   | 0      | 00  | 00      | Not used. Fixed to Off.                         |

n = 1: Printer status

| Bit | Off/On | Hex | Decimal                                   | Function                                |
|-----|--------|-----|-------------------------------------------|-----------------------------------------|
| 0   | 0      | 00  | 0                                         | Not used. Fixed to Off.                 |
| 1   | 1      | 02  | 2                                         | Not used. Fixed to On.                  |
| 2   | 0      | 00  | 0                                         | Cover is closed.                        |
|     | 1      | 04  | 4                                         | Cover is open.                          |
| 3   | 0      | 00  | 0 Paper is not being fed by using the FEE |                                         |
|     |        |     |                                           | button.                                 |
|     | 1      | 08  | 8                                         | Paper is beging fed by the FEED button. |
| 4   | 1      | 10  | 16                                        | Not used. Fixed to On.                  |
| 5   | 0      | 00  | 0                                         | No paper-end stop.                      |
|     | 1      | 20  | 32                                        | Printing is being stopped.              |
| 6   | 0      | 00  | 0                                         | No error.                               |
|     | 1      | 40  | 64                                        | Error occurs.                           |
| 7   | 0      | 00  | 0                                         | Not used. Fixed to Off.                 |

n = 2: Off-line status

n = 3: Error status

| Bit | Off/On | Hex | Decimal                 | Function                       |
|-----|--------|-----|-------------------------|--------------------------------|
| 0   | 0      | 00  | 0                       | Not used. Fixed to Off.        |
| 1   | 1      | 02  | 2                       | Not used. Fixed to On.         |
| 2   | _      | _   | _                       | Undefined.                     |
| 3   | 0      | 00  | 0 No auto-cutter error. |                                |
|     | 1      | 08  | 8                       | Auto-cutter error occurs.      |
| 4   | 1      | 10  | 16                      | Not used. Fixed to On.         |
| 5   | 0      | 00  | 0                       | No unrecoverable error.        |
|     | 1      | 20  | 32                      | Unrecoverable error occurs.    |
| 6   | 0      | 00  | 0                       | No auto-recoverable error.     |
|     | 1      | 40  | 64                      | Auto recoverable error occurs. |
| 7   | 0      | 00  | 0                       | Not used. Fixed to Off.        |

n = 4: Continuous paper sensor status

| Bit | 0ff/0n | Hex | Decimal | imal Function                              |  |
|-----|--------|-----|---------|--------------------------------------------|--|
| 0   | 0      | 00  | 0       | Not used. Fixed to Off.                    |  |
| 1   | 1      | 02  | 2       | Not used Fixed to On.                      |  |
| 2,3 | 0      | 00  | 0       | Paper roll near-end sensor:paper adequate. |  |
|     | 1      | 0C  | 12      | Paper near-end is detected by the paper    |  |
|     |        |     |         | roll near-end sensor.                      |  |
| 4   | 1      | 10  | 16      | Not used. Fixed to On.                     |  |
| 5,6 | 0      | 00  | 0       | Paper roll sensor:Paper present.           |  |
|     | 1      | 60  | 96      | Paper roll end detected by paper roll      |  |
|     |        |     |         | senso.                                     |  |
| 7   | 0      | 00  | 0       | Not used. Fixed to Off.                    |  |

|    | Reference]   |                                                                                                    |
|----|--------------|----------------------------------------------------------------------------------------------------|
| _  | DLE ENQ      |                                                                                                    |
| -  | Name]        | Real-time request to printer                                                                                                    |
| ſ  | Format]      | ASCII DLE ENQ n<br>Hex 10 05 n                                                                                                    |
|    |              |                                                                                                    |
|    | Dongol       | Decimal 16 5 n                                                                                                    |
|    | Range]       | $1 \le n \le 2$                                                                                                    |
|    | Description] | Responds to a request from the host computer. n specifies the requests as follows:                                                                   |
| n  | Request      |                                                                                                    |
| 1  | Recover f    | rom an error and restart printing from the line where the error occurred                                                                             |
| 2  | Recover f    | rom an error aft clearing the receive and print buffers                                                                                              |
|    | [Details]    | <ul> <li>This command is effective only when an auto-cutter error occurs.</li> </ul>                                                                 |
|    |              | <ul> <li>The printer starts processing data upon receiving this command.</li> </ul>                                                                  |
|    |              | • This command is executed even when the printer is off-line, the receive buffer is full,                                                            |
|    |              | or there is an error status with a serial interface model.                                                                                           |
|    |              | <ul> <li>With a parallel interface model, this command can not be executed when the</li> </ul>                                                       |
|    |              | printer is busy. This command is executed even when the printer is off-line or                                                                       |
|    |              | there is an error status when DIP switch 2-1 is on with a parallel interface model.                                                                  |
|    |              | • The status is also transmitted whenever the data sequence of $<10>H<05>H(1 \le n$                                                                  |
|    |              |                                                                                                    |
|    |              | ≤ 2) is received.<br>Example:                                                                                                    |
|    |              |                                                                                                    |
|    |              | In <b>ESC</b> * <b>m</b> nL nH dk, d1 = <10>H, d2 = <05>H, d3 = <01>H<br>• This command should not be contained within another command that consists |
|    |              | of two or more bytes.                                                                                                    |
|    |              | Example:                                                                                                    |
|    |              | If you attempt to transmit <b>ESC 3 n</b> to the printer, but DTR (DSR for the host                                                                  |
|    |              | computer) goes to MARK before n is transmitted, and <b>DLE ENQ 2</b> interrupts                                                                      |
|    |              | before n is received, the code <10>H for <b>DLE ENQ 2</b> is processed as the code for <b>ESC 3</b> <10>H.                                           |
|    |              | • DLE ENQ 2 enables the printer to recover from an error after clearing the data                                                                     |
|    |              | in the receive buffer and the print buffer. The printer retains the settings (by                                                                     |
|    |              | ESC !, ESC 3, etc.) that were in effect when the error occurred. The printer can                                                                     |
|    |              | be initialized completely by using this command and ESC @. This command is                                                                           |
|    |              | enabled only for errors that have the possibility of recovery, except for print                                                                      |
|    |              | head temperature error.                                                                                                    |
|    |              | When the printer is disabled with ESC = (Select peripheral device), the error                                                                        |
|    |              | recovery functions ( <b>DLE ENQ 1</b> and <b>DLE ENQ 2</b> ) are enabled, and the other                                                              |
|    |              | functions are disabled.                                                                                                    |
| [F | Reference]   | DLE EOT                                                                                                    |
|    |              |                                                                                                    |

# DLE DC4 n m t (\*)

[Name] Generate pulse at real-time

| [Format]    | AS         | SCII     | DLE                                 | DC4        | n        | m        | t        |                                                 |  |  |
|-------------|------------|----------|-------------------------------------|------------|----------|----------|----------|-------------------------------------------------|--|--|
|             | He         | x        | 10                                  | 14         | n        | m        | t        |                                                 |  |  |
|             | De         | cimal    | 16                                  | 20         | n        | m        | t        |                                                 |  |  |
| [Range]     | n =        | = 1      |                                     |            |          |          |          |                                                 |  |  |
|             | m          | = 0, 1   |                                     |            |          |          |          |                                                 |  |  |
|             | 1 ≤        | ≤ t ≤ 8  |                                     |            |          |          |          |                                                 |  |  |
| [Descriptio | n] O       | outputs  | the puls                            | e specifi  | ed by t  | to co    | nnector  | pin m as follows:                               |  |  |
|             | m          | Conr     | nector pir                          | ו          |          |          |          |                                                 |  |  |
|             | 0          | Drav     | ver kick-o                          | out conne  | ector pi | n 2.     |          |                                                 |  |  |
|             | 1          | Drav     | ver kick-c                          | out conne  | ector pi | n 5.     |          |                                                 |  |  |
|             | The p      | pulse (  | ON time i                           | s [ t × 10 | 0 ms] a  | and th   | e OFF    | time is [ t × 100ms].                           |  |  |
| [Details]   | • V        | When t   | he printe                           | r is in an | error s  | status   | when t   | his command is processed, this                  |  |  |
|             | (          | comma    | and is ign                          | ored.      |          |          |          |                                                 |  |  |
|             | • V        | Vhen tl  | he pulse                            | is output  | to the   | conne    | ector pi | in specified while <b>ESC p</b> or <b>DEL</b>   |  |  |
|             | I          | DC4 is   | execute                             | d while th | nis com  | nmano    | d is pro | cessed, this command is ignored.                |  |  |
|             | • T        | he pri   | nter exec                           | utes this  | comm     | and u    | pon red  | ceiving it.                                     |  |  |
|             | • V        | Vith a s | serial inte                         | erface mo  | odel, th | is cor   | nmand    | is executed even when the printer               |  |  |
|             | i          | s off-li | ne, the re                          | eceive bu  | iffer is | full, oi | there i  | is an error status.                             |  |  |
|             | • V        | Vith a p | parallel ir                         | terface r  | nodel,   | this c   | omman    | nd cannot be executed when the                  |  |  |
|             |            |          | is busy. <sup>-</sup><br>s an erroi |            |          |          |          | even when the printer is off-line or<br>Lis on. |  |  |
|             |            |          |                                     |            |          |          |          | ngs as this command, the printer                |  |  |
|             |            | •        |                                     |            |          |          |          | his command. The user must                      |  |  |
|             |            |          | er this.                            |            |          |          | ,        |                                                 |  |  |
|             |            |          |                                     | should no  | ot be us | sed wi   | thin the | e data sequence of another                      |  |  |
|             |            |          | and that o                          |            |          |          |          |                                                 |  |  |
|             |            |          |                                     |            |          |          | •        | inter is disabled with <b>ESC =</b> (Select     |  |  |
|             |            |          | eral devid                          |            |          |          |          | × ×                                             |  |  |
| [Reference  |            | ESC p    |                                     | -          |          |          |          |                                                 |  |  |
|             |            | -        |                                     |            |          |          |          |                                                 |  |  |
| ESC FF      | ESC FF (*) |          |                                     |            |          |          |          |                                                 |  |  |
|             | _          |          |                                     |            |          |          |          |                                                 |  |  |

| [Name]        | Print data                                                                                           | in page   | mode                                                      |  |  |  |  |  |  |
|---------------|----------------------------------------------------------------------------------------------------|-----------|-----------------------------------------------------------|--|--|--|--|--|--|
| [Format]      | ASCII                                                                                                | ESC       | FF                                                        |  |  |  |  |  |  |
|               | Hex                                                                                                  | 1B        | 0C                                                        |  |  |  |  |  |  |
|               | Decimal                                                                                              | 27        | 12                                                        |  |  |  |  |  |  |
| [Description] | In page m                                                                                            | node, pri | ints all buffered data in the printing area collectively. |  |  |  |  |  |  |
| [Details]     | [Details] • This command is enabled only in page mode.                                               |           |                                                           |  |  |  |  |  |  |
|               | <ul> <li>After printing, the printer does not clear the buffered data, setting values for</li> </ul> |           |                                                           |  |  |  |  |  |  |
|               | ESC T and ESC W, and the position for buffering character data.                                      |           |                                                           |  |  |  |  |  |  |
| [Reference]   | FF, ESC                                                                                              | L, ESC    | S                                                         |  |  |  |  |  |  |

# ESC SP n

| [Name]   | Set right-side character spacing |     |    |   |  |  |  |
|----------|----------------------------------|-----|----|---|--|--|--|
| [Format] | ASCII                            | ESC | SP | n |  |  |  |

|                                       | Hex                                                                                                    | 1B                                                                                                    | 20                                                                                                    | n                                                                                                    |
|---------------------------------------|----------------------------------------------------------------------------------------------------|----------------------------------------------------------------------------------------------------|----------------------------------------------------------------------------------------------------|----------------------------------------------------------------------------------------------------|
|                                       | Decimal                                                                                                    | 27                                                                                                    | 32                                                                                                    | n                                                                                                    |
| [Range]                               | 0 ≤ <i>n</i> ≤ 255                                                                                                    |                                                                                                    |                                                                                                    |                                                                                                    |
| [Range]<br>[Description]<br>[Details] | <ul> <li>Sets the chara vertical motion</li> <li>The right-si value. When times norma</li> <li>This comma This comma This comma modes).</li> <li>The horizontal or</li> <li>The GS P con However, the amount, and amount.</li> <li>In standard re</li> <li>In page mod depending on 1 When the signintable are 2 When the signintable are</li> <li>The maximum</li> </ul> | units].<br>de charac<br>a charac<br>a charac<br>il value.<br>nd does<br>nd sets<br>tal and v<br>vertical<br>ommand<br>e value o<br>it must<br>mode, th<br>le, the h<br>n starting<br>a using<br>starting p<br>a using<br>im right- | acter spar<br>ters are e<br>a not affect<br>values in<br>vertical m<br>motion u<br>d can cha<br>cannot be<br>be in even<br>orizontal<br>g position<br>position is<br><b>ESC T</b> , th<br>side space | the right side of the character to $[n]$ horizontal or<br>cing for double-width mode is twice the normal<br>enlarged, the right-side character spacing is n<br>at the setting of kanji characters.<br>dependently in each mode (standard and page<br>botton unit are specified by <b>GS P</b> . Changing the<br>nit does not affect the current right-side spacing.<br>nge the horizontal (and vertical) motion unit.<br>eless than the minimum horizontal movement<br>in units of the minimum horizontal movement<br>nuits of the minimum horizontal movement<br>that motion unit is used.<br>or vertical motion unit differs in page mode,<br>n of the printable area as follows:<br>a set to the upper left or lower right of the<br>ne horizontal motion unit ( x) is used.<br>a set to the upper right or lower left of the<br>ne vertical motion unit ( y) is used.<br>cing is 255/180 inches. Any setting exceeding the<br>maximum automatically. |
| [Default]                             | <i>n</i> = 0                                                                                                    |                                                                                                    |                                                                                                    | -                                                                                                    |
| [Deference]                           | CED                                                                                                    |                                                                                                    |                                                                                                    |                                                                                                    |

[Reference] GS P

# <u>ESC ! n</u>

| [Name]        | Select prir   | nt mode( | s)      |            |         |  |  |
|---------------|---------------|----------|---------|------------|---------|--|--|
| [Format]      | ASCII         | ESC      | !       | n          |         |  |  |
|               | Hex           | 1B       | 21      | n          |         |  |  |
|               | Decimal       | 27       | 33      | n          |         |  |  |
| [Range]       | $0 \le n \le$ | 255      |         |            |         |  |  |
| [Description] | Selects pri   | int mode | (s) usi | ng n as fo | ollows: |  |  |
|               |               |          |         |            |         |  |  |

| Bit | Off/On | Hex | Decimal | Function                          |
|-----|--------|-----|---------|-----------------------------------|
| 0   | Off    | 00  | 0       | Character font A (12 $	imes$ 24). |
|     | On     | 01  | 1       | Character font B (9 $	imes$ 17).  |
| 1   | -      | -   | -       | Undefined.                        |
| 2   | -      | -   | -       | Undefined.                        |
| 3   | Off    | 00  | 0       | Emphasized mode not selected.     |
|     | On     | 08  | 8       | Emphasized mode selected.         |
| 4   | Off    | 00  | 0       | Double-height mode not selected.  |
|     | On     | 10  | 16      | Double-height mode selected.      |
| 5   | Off    | 00  | 0       | Double-width mode not selected.   |
|     | On     | 20  | 32      | Double-width mode selected.       |
| 6   | -      | -   | -       | Undefined.                        |
| 7   | Off    | 00  | 0       | Underline mode not selected.      |

| Γ                   | On                                                                                                    | n                                                                                                    | 80                                                                                                    | 128                                                                                                    | Underline mode selected.                                                                                                    |   |
|---------------------|----------------------------------------------------------------------------------------------------|----------------------------------------------------------------------------------------------------|----------------------------------------------------------------------------------------------------|----------------------------------------------------------------------------------------------------|----------------------------------------------------------------------------------------------------|---|
| [Details]           | <ul> <li>When charact</li> <li>The present the present the present</li></ul> | n both do<br>cters are<br>rinter car<br>90° clock<br>nickness<br>cter size.<br>a some ch<br>e line are<br>E can als<br>ceived co<br>—can als<br>can also<br>can also s<br>nand is effi<br>nasized m | puble-he<br>printed.<br>n underli<br>wise ro<br>of the un<br>naracter<br>aligned<br>o turn o<br>pommand<br>so turn o<br>nand is e<br>select cl<br>fective.<br>node is e | eight and douk<br>ine all charact<br>tated characte<br>nderline is tha<br>s in a line are<br>at the baselin<br>n or off empha<br>d is effective.<br>on or off under<br>effective.<br>haracter size. | ble-width modes are selected, quadruple sers, but can not underline the space set bers.<br>It selected by <b>ESC</b> , regardless of the double or more height, all the characters | у |
| [Default]           | <i>n</i> = 0                                                                                                    |                                                                                                    |                                                                                                    |                                                                                                    |                                                                                                    |   |
| [Reference]         | ESC -, E                                                                                                    | ESC E, G                                                                                                    | SS !                                                                                                    |                                                                                                    |                                                                                                    |   |
| ESC \$ <i>nL nH</i> | 1                                                                                                    |                                                                                                    |                                                                                                    |                                                                                                    |                                                                                                    |   |

| [Name]        | Set absol                                                                                                    | ute print po                                                                                                    | sition     |          |            |                                 |  |  |  |  |  |
|---------------|----------------------------------------------------------------------------------------------------|----------------------------------------------------------------------------------------------------|------------|----------|------------|---------------------------------|--|--|--|--|--|
| [Format]      | ASCII                                                                                                    | ESC                                                                                                    | \$         | nL       | nH         |                                 |  |  |  |  |  |
|               | Hex                                                                                                    | 1B                                                                                                    | 24         | nL       | nH         |                                 |  |  |  |  |  |
|               | Decimal                                                                                                    | 27                                                                                                    | 36         | nL       | nH         |                                 |  |  |  |  |  |
| [Range]       | 0 ≤ <i>nL</i> ≤ 2                                                                                                    | 55                                                                                                    |            |          |            |                                 |  |  |  |  |  |
|               | $0 \le nH \le 2$                                                                                                    | 255                                                                                                    |            |          |            |                                 |  |  |  |  |  |
| [Description] |                                                                                                    |                                                                                                    |            |          |            | ine to the position at which    |  |  |  |  |  |
|               |                                                                                                    | nt characte                                                                                                    |            |          |            | a to the print position is      |  |  |  |  |  |
|               | • The distance from the beginning of the line to the print position is<br>[( $nL + nH \times 256$ ) $\times$ (vertical or horizontal motion unit)] inches. |                                                                                                    |            |          |            |                                 |  |  |  |  |  |
| [Details]     | <ul> <li>Settings outside the specified printable area are ignored.</li> </ul>                                                                             |                                                                                                    |            |          |            |                                 |  |  |  |  |  |
|               | <ul> <li>The horizontal and vertical motion unit are specified by GS P.</li> </ul>                                                                         |                                                                                                    |            |          |            |                                 |  |  |  |  |  |
|               |                                                                                                    | <ul> <li>The GS P command can change the horizontal (and vertical) motion unit.</li> <li>However, the value cannot be less than the minimum horizontal movement</li> </ul> |            |          |            |                                 |  |  |  |  |  |
|               |                                                                                                    |                                                                                                    |            |          |            | e minimum horizontal movement   |  |  |  |  |  |
|               | amount.                                                                                                    |                                                                                                    |            |          |            |                                 |  |  |  |  |  |
|               |                                                                                                    |                                                                                                    |            |          |            | nit ( x) is used.               |  |  |  |  |  |
|               |                                                                                                    | in page meae, nonzemai er verkear meker ann an ere depending en kie                                                                                                    |            |          |            |                                 |  |  |  |  |  |
|               | starting position of the printable area as follows:<br>1 When the starting position is set to the upper left or lower right of the                         |                                                                                                    |            |          |            |                                 |  |  |  |  |  |
|               | printable area using ESC T, the horizontal motion unit (x) is used.                                                                                        |                                                                                                    |            |          |            |                                 |  |  |  |  |  |
|               | 2 When                                                                                                    | the starting                                                                                                    | g position | n is set | to the up  | pper right or lower left of the |  |  |  |  |  |
|               | printable                                                                                                    | e area usin                                                                                                    | a ESC T    | , the ve | ertical mo | otion unit ( y) is used.        |  |  |  |  |  |
|               | -                                                                                                    | S\$, GS G                                                                                                    | -          | ,        |            |                                 |  |  |  |  |  |

## <u>ESC % n</u>

| [Name]   | Select/car | Select/cancel user-defined character set |    |   |  |  |  |  |  |
|----------|------------|------------------------------------------|----|---|--|--|--|--|--|
| [Format] | ASCII      | ESC                                      | %  | n |  |  |  |  |  |
|          | Hex        | 1B                                       | 25 | n |  |  |  |  |  |
|          | Decimal    | 27                                       | 37 | n |  |  |  |  |  |

| [Range]       | $0 \le nL \le 255$                                                                                                    |
|---------------|----------------------------------------------------------------------------------------------------|
| [Description] | <ul> <li>Selects or cancels the user-defined character set.</li> <li>When the LSB of n is 0, the user-defined character set is canceled.</li> </ul> |
|               | • When the LSB of <i>n</i> is 1, the user-defined character set is selected.                                                                        |
| [Details]     | <ul> <li>When the user-defined character set is canceled, the internal character set is<br/>automatically selected.</li> </ul>                      |
|               | • <i>n</i> is available only for the least significant bit.                                                                                         |
| [Default]     | <i>n</i> = 0                                                                                                    |
| [Reference]   | ESC &, ESC ?                                                                                                    |

| [Name]        | Define use                                                                                                    | r-defined                                                                                          | d chara  | cters  | i     |                                                         |  |  |  |  |  |  |
|---------------|----------------------------------------------------------------------------------------------------|----------------------------------------------------------------------------------------------------|----------|--------|-------|---------------------------------------------------------|--|--|--|--|--|--|
| [Format]      | ASCII                                                                                                    | ESC                                                                                                | &        | y      | c1    | c2 [ $	imes$ 1 d1d(y $	imes$ x1)][xk d1d(y $	imes$ xk)] |  |  |  |  |  |  |
|               | Hex                                                                                                    | 1B                                                                                                 | 26       | У      | с1    | c2 [ $	imes$ 1 d1d(y $	imes$ x1)][xk d1d(y $	imes$ xk)] |  |  |  |  |  |  |
|               | Decimal                                                                                                    | 27                                                                                                 | 38       | У      | с1    | c2 [ $	imes$ 1 d1d(y $	imes$ x1)][xk d1d(y $	imes$ xk)] |  |  |  |  |  |  |
| [Range]       | <i>y</i> = 3                                                                                                    |                                                                                                    |          |        |       |                                                         |  |  |  |  |  |  |
|               | $32 \le c1 \le c2 \le 126$                                                                                                    |                                                                                                    |          |        |       |                                                         |  |  |  |  |  |  |
|               | $0 \le x \le 12$ F                                                                                                    | $0 \le x \le 12$ Font A (12 $\times$ 24)                                                           |          |        |       |                                                         |  |  |  |  |  |  |
|               | $0 \le x \le 9$ Fo                                                                                                    | ont B (9                                                                                           | imes 17) |        |       |                                                         |  |  |  |  |  |  |
|               | 0 ≤ d1 d(                                                                                                    | íy $	imes$ xk                                                                                      | c) ≤ 255 |        |       |                                                         |  |  |  |  |  |  |
| [Description] | Defines use                                                                                                    | er-define                                                                                          | d char   | acters | s.    |                                                         |  |  |  |  |  |  |
|               | • y specifies the number of bytes in the vertical direction.                                                                                                    |                                                                                                    |          |        |       |                                                         |  |  |  |  |  |  |
|               | -                                                                                                    |                                                                                                    | peginnii | ng ch  | ara   | cter code for the definition, and c2 specifies the      |  |  |  |  |  |  |
|               | <ul><li>final code.</li><li>x specifies the number of dots in the horizontal direction.</li></ul>                                                                        |                                                                                                    |          |        |       |                                                         |  |  |  |  |  |  |
| [Details]     |                                                                                                    |                                                                                                    |          |        |       | ange is from ASCII code <20>H to <7E>H (95              |  |  |  |  |  |  |
|               | characters).                                                                                                    |                                                                                                    |          |        |       |                                                         |  |  |  |  |  |  |
|               | • It is possible to define multiple characters for consecutive character codes.                                                                                          |                                                                                                    |          |        |       |                                                         |  |  |  |  |  |  |
|               | If only one character is desired, use $c1 = c2$ .<br>• <i>d</i> is the dot data for the characters. The dot pattern is in the horizontal direction                       |                                                                                                    |          |        |       |                                                         |  |  |  |  |  |  |
|               | from the l                                                                                                    | from the left side. Any remaining dots on the right side are blank.                                |          |        |       |                                                         |  |  |  |  |  |  |
|               | • The data to define a user-defined character is (y $	imes$ x) bytes.                                                                                                    |                                                                                                    |          |        |       |                                                         |  |  |  |  |  |  |
|               | <ul><li>Set a corresponding bit to 1 to print a dot or 0 to not print a dot.</li><li>This command can define different user-defined character patterns by each</li></ul> |                                                                                                    |          |        |       |                                                         |  |  |  |  |  |  |
|               | fonts. To select a font, use <b>ESC</b> !                                                                                                    |                                                                                                    |          |        |       |                                                         |  |  |  |  |  |  |
|               | • A user-defined character and a downloaded bit image cannot be defined                                                                                                  |                                                                                                    |          |        |       |                                                         |  |  |  |  |  |  |
|               | simultaneously. When this command is executed, the downloaded bit image is cleared.                                                                                      |                                                                                                    |          |        |       |                                                         |  |  |  |  |  |  |
|               | <ul> <li>Cleared.</li> <li>The user-defined character definition is cleared when:</li> </ul>                                                                             |                                                                                                    |          |        |       |                                                         |  |  |  |  |  |  |
|               | ① ESC @ is executed.                                                                                                    |                                                                                                    |          |        |       |                                                         |  |  |  |  |  |  |
|               | 2 ESC 1                                                                                                    |                                                                                                    |          |        |       |                                                         |  |  |  |  |  |  |
|               | ③ FS q i<br>④ GS *i                                                                                                    |                                                                                                    |          |        |       |                                                         |  |  |  |  |  |  |
|               |                                                                                                    | <ul> <li>④ GS *is executed.</li> <li>⑤ The printer is reset or the power is turned off.</li> </ul> |          |        |       |                                                         |  |  |  |  |  |  |
|               |                                                                                                    |                                                                                                    |          |        |       | rs are defined in font B (9 $	imes$ 17), only the mos   |  |  |  |  |  |  |
| [Dafa]t]      | •                                                                                                    |                                                                                                    |          | oyte c | of da | ata in vertical direction is effective.                 |  |  |  |  |  |  |
| [Default]     | The interna                                                                                                    |                                                                                                    | ter set  |        |       |                                                         |  |  |  |  |  |  |
| [Reference]   | ESC %, ES                                                                                                    | 567                                                                                                |          |        |       |                                                         |  |  |  |  |  |  |
| [Example]     |                                                                                                    |                                                                                                    |          |        |       |                                                         |  |  |  |  |  |  |

ESC & y c1 c2 [x1 d1...d(y Xx1)]...[xk d1...d(y Xxk)]

• When font A (12 imes 24) is selected.

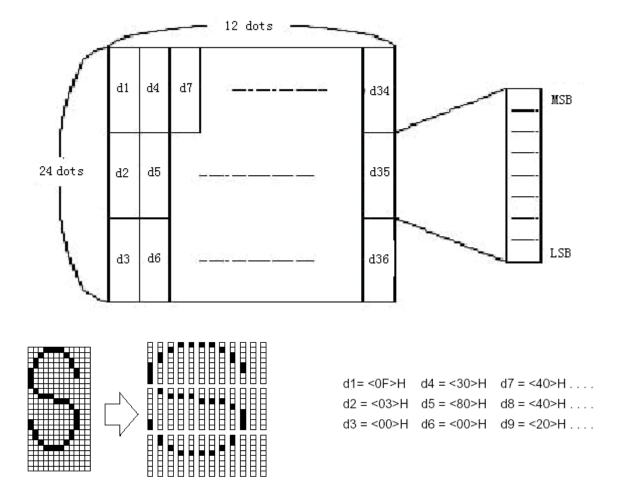

• When font B (9 imes 17) is selected.

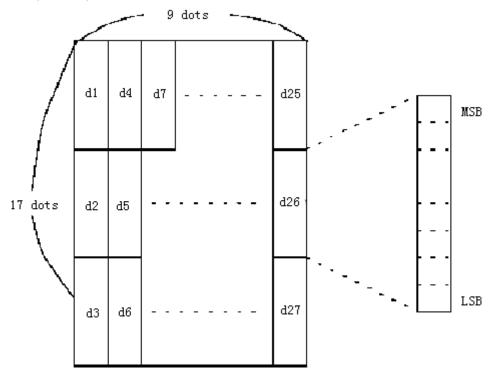

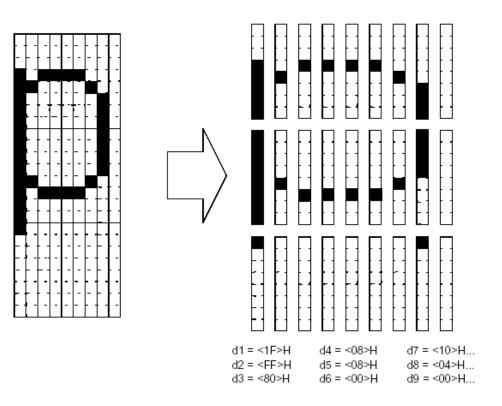

## ESC \* m nL nH d1... dk

| [Name]        | Select bit-        | image m   | node  |      |      |                                                                 |
|---------------|--------------------|-----------|-------|------|------|-----------------------------------------------------------------|
| [Format]      | ASCII              | ESC       | *     | т    | nL   | nH d1dk                                                         |
|               | Hex                | 1B        | 2A    | т    | nL   | nH d1dk                                                         |
|               | Decimal            | 27        | 42    | т    | nL   | nH d1dk                                                         |
| [Range]       | <i>m</i> = 0, 1, 3 | 2, 33     |       |      |      |                                                                 |
|               | $0 \le nL \le 2$   | 55        |       |      |      |                                                                 |
|               | $0 \le nH \le 3$   | 6         |       |      |      |                                                                 |
|               | $0 \le d \le 25$   | 5         |       |      |      |                                                                 |
| [Description] | Selects a l        | bit-image | e moo | de u | sing | m for the number of dots specified by <i>nL</i> and <i>nH</i> , |
|               | as follows:        | :         |       |      |      |                                                                 |

|    |                       | Vertical Dire | ction   | Horizontal Direction |                                 |  |
|----|-----------------------|---------------|---------|----------------------|---------------------------------|--|
| m  | Mode                  | Number of     | Dot     | Dot                  | Number of Data                  |  |
|    |                       | Dots          | Density | Density              | (К)                             |  |
| 0  | 8-dot single-density  | 8             | 67 DPI  | 100 DPI              | nL + nH $	imes$ 256             |  |
| 1  | 8-dot double-density  | 8             | 67 DP   | 200 DPI              | nL + nH $	imes$ 256             |  |
| 32 | 24-dot single-density | 24            | 200DPI  | 100 DPI              | (nL + nH $	imes$ 256) $	imes$ 3 |  |
| 33 | 24-dot double-density | 24            | 200 DPI | 200DPI               | (nL + nH $	imes$ 256) $	imes$ 3 |  |

[Details] • If the values of *m* is out of the specified range, *nL* and data following are processed as normal data.

• The nL and nH indicate the number of dots of the bit image in the horizontal direction. The number of dots is calculated by  $nL + nH \times 256$ .

• If the bit-image data input exceeds the number of dots to be printed on a line, the excess data is ignored.

- *d* indicates the bit-image data. Set a corresponding bit to 1 to print a dot or to 0 to not print a dot.
- If the width of the printing area set by **GS L** and **GS W** less than the width required by the data sent with the **ESC \*** command, the following will be performed on the line in question (but the printing cannot exceed the maximum printable area):
  - ① The width of the printing area is extended to the right to accommodate the amount of data.
  - 2 If step 1 does not provide sufficient width for the data, the left margin is reduced to accommodate the data.
- After printing a bit image, the printer returns to normal data processing mode.
- This command is not affected by print modes (emphasized, double-strike, underline, character size or white/black reverse printing), except upside-down printing mode.

Bit-image data

- The relationship between the image data and the dots to be printed is as follows:
- When 8-dot bit image is selected:

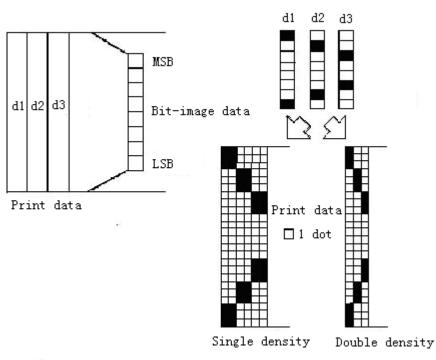

• When 24-dot bit image is selected:

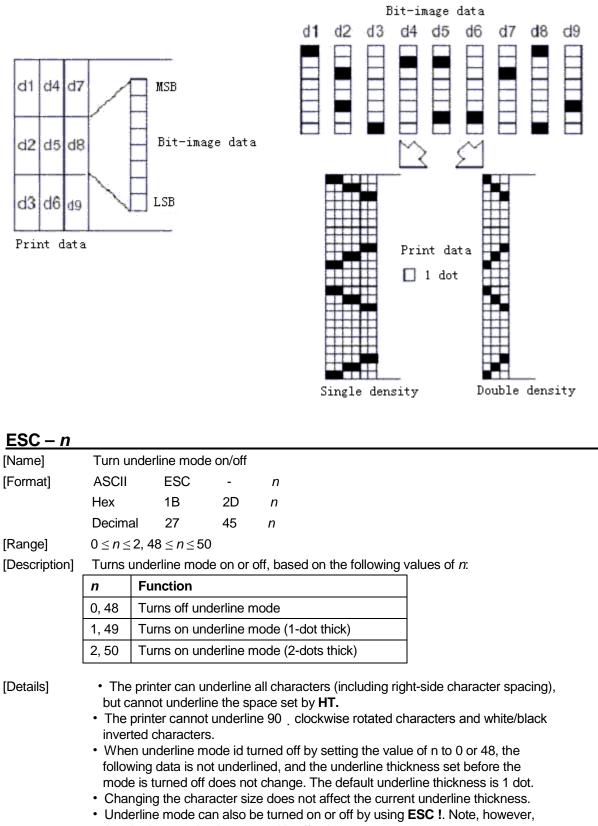

that the last received command is effective.

•This command does not affect the setting of Kanji characters.

[Default]

[Reference] ESC !

n = 0

# ESC 2

| [Name]        | Select default line spacing                                                                      |     |    |  |  |  |
|---------------|--------------------------------------------------------------------------------------------------|-----|----|--|--|--|
| [Format]      | ASCII                                                                                            | ESC | 2  |  |  |  |
|               | Hex                                                                                              | 1B  | 32 |  |  |  |
|               | Decimal                                                                                          | 27  | 50 |  |  |  |
| [Description] | Selects 1/ 6-inch line (approximately 4.23mm) spacing.                                           |     |    |  |  |  |
| [Details]     | <ul> <li>The line spacing can be set independently in standard mode and in page mode.</li> </ul> |     |    |  |  |  |
| [Reference]   | ESC 3                                                                                            |     |    |  |  |  |

# ESC 3 n

| <u>ESC 3 n</u>                        |                                                                                                    |                                                                                                    |                                                                                                    |                                                                                                    |  |  |  |  |
|---------------------------------------|----------------------------------------------------------------------------------------------------|----------------------------------------------------------------------------------------------------|----------------------------------------------------------------------------------------------------|----------------------------------------------------------------------------------------------------|--|--|--|--|
| [Name]                                | Set line spacing                                                                                                    |                                                                                                    |                                                                                                    |                                                                                                    |  |  |  |  |
| [Format]                              | ASCII                                                                                                    | ESC                                                                                                    | 3                                                                                                    | n                                                                                                    |  |  |  |  |
|                                       | Hex                                                                                                    | 1B                                                                                                    | 33                                                                                                    | n                                                                                                    |  |  |  |  |
|                                       | Decimal                                                                                                    | 27                                                                                                    | 51                                                                                                    | n                                                                                                    |  |  |  |  |
| [Range]                               | $0 \le n \le 25$                                                                                                    | 5                                                                                                    |                                                                                                    |                                                                                                    |  |  |  |  |
| [Description]                         | Sets the line spacing to [ $n	imes$ vertical or horizontal motion unit] inches.                                                                                                    |                                                                                                    |                                                                                                    |                                                                                                    |  |  |  |  |
| [Details]<br>[Default]<br>[Reference] | <ul> <li>The hor horizont</li> <li>The GS Howeve amount, amount.</li> <li>In stand</li> <li>In page position <ol> <li>Whe print</li> <li>Whe able</li> </ol> </li> <li>The max feed am paper or</li> </ul> | izontal and<br>al or vertic<br><b>P</b> comma<br>r, the valu<br>and it mu<br>lard mode,<br>mode, this<br>of the prin<br>n the start<br>able area<br>n the start<br>area usin<br>imum pap<br>ount of mo<br>hly 1016 m<br>ing equiva | d vertica<br>al motion<br>nd can<br>e canno<br>st be in<br>the ve<br>s comm<br>table al<br>ing pos<br>using <b>E</b><br>or feed<br>or thar<br>im (40 | <ul> <li>sition is set to the upper left or lower right of the</li> <li>ESC T, the vertical motion unit (y) is used.</li> <li>sition is set to the upper right or lower left of the print</li> <li>T, the horizontal motion unit (x) is used.</li> <li>d amount is 1016 mm (40 inches). Even if a paper</li> <li>an 1016 mm (40 inches) is set, the printer feeds the</li> </ul> |  |  |  |  |
| FSC = n                               | (*)                                                                                                    |                                                                                                    |                                                                                                    |                                                                                                    |  |  |  |  |

### <u>ESC = *n* (\*)</u>

| [Name]        | Set peripheral device                                                                |        |          |     |      |                  |  |                 |  |
|---------------|--------------------------------------------------------------------------------------|--------|----------|-----|------|------------------|--|-----------------|--|
| [Format]      | AS                                                                                   | SCII I | ESC      | =   | n    |                  |  |                 |  |
|               | Hex                                                                                  | 1B     | 31       | D r | n    |                  |  |                 |  |
|               | Deci                                                                                 | mal 27 | <b>6</b> | 1 n |      |                  |  |                 |  |
| [Range]       | 1 <i>≤ n ≤</i> 255                                                                   |        |          |     |      |                  |  |                 |  |
| [Description] | ] Selects device to which host computer sends data, using <i>n</i> as follows:       |        |          |     |      |                  |  |                 |  |
|               | Bit                                                                                  | Off/On | Hex      | Dec | imal | Function         |  |                 |  |
|               | 0                                                                                    |        |          | 0   |      | Printer disabled |  |                 |  |
|               | 0                                                                                    | On     | 01       | 1   |      | 1                |  | Printer enabled |  |
|               | 1-7                                                                                  | -      | -        | -   |      | Undefined        |  |                 |  |
| [Details]     | When the printer is disabled, it ignores all data except for error-recovery commands |        |          |     |      |                  |  |                 |  |

[Details] . When the printer is disabled, it ignores all data except for error-recovery commands

## (DLE EOT, DLE ENQ, DLE DC4) until it is enabled by this command.

[Default]

*n* = 1

## ESC ? n

| [Name]        | Cancel user-defined characters                                                                                                    |                                  |    |   |  |  |  |  |
|---------------|----------------------------------------------------------------------------------------------------|----------------------------------|----|---|--|--|--|--|
| [Format]      | ASCII                                                                                                    | ESC                              | ?  | n |  |  |  |  |
|               | Hex                                                                                                    | 1B                               | 3F | n |  |  |  |  |
|               | Decimal                                                                                                    | 27                               | 63 | n |  |  |  |  |
| [Range]       | $32 \le n \le 12$                                                                                                    | $32 \le n \le 126$               |    |   |  |  |  |  |
| [Description] | Cancels us                                                                                                    | Cancels user-defined characters. |    |   |  |  |  |  |
| [Details]     | <ul> <li>This command cancels the pattern defined for the character code specified by <i>n</i>. After the user-defined characters is canceled, the corresponding pattern for the internal character is printed.</li> <li>This command deletes the pattern defined for the specified code in the font selected by ESC !.</li> <li>If a user-defined character has not been defined for the specified character code, the printer ignores this command.</li> </ul> |                                  |    |   |  |  |  |  |
| [Reference]   | -                                                                                                    |                                  |    |   |  |  |  |  |

FSC @

| [Name]        | Initialize printer                                                               |                                       |    |  |  |  |  |  |
|---------------|----------------------------------------------------------------------------------|---------------------------------------|----|--|--|--|--|--|
| [Format]      | ASCII                                                                            | ESC                                   | @  |  |  |  |  |  |
|               | Hex                                                                              | 1B                                    | 40 |  |  |  |  |  |
|               | Decimal                                                                          | 27                                    | 64 |  |  |  |  |  |
| [Description] | Clears the data in the print buffer and resets the printer mode to the mode that |                                       |    |  |  |  |  |  |
|               | was in effect when the power was turned on.                                      |                                       |    |  |  |  |  |  |
| [Details]     | <ul> <li>The DIP switch settings are not checked again.</li> </ul>               |                                       |    |  |  |  |  |  |
|               | <ul> <li>The data in the receive buffer is not cleared.</li> </ul>               |                                       |    |  |  |  |  |  |
|               | The macro definition is not cleared.                                             |                                       |    |  |  |  |  |  |
|               |                                                                                  | The NV bit image data is not cleared. |    |  |  |  |  |  |
|               | <ul> <li>The data of the user NV memory is not cleared.</li> </ul>               |                                       |    |  |  |  |  |  |

# ESC D n1...nk NUL

| [Name]        | Set horizontal tab positions                                                                                                    |     |    |      |     |  |  |  |
|---------------|----------------------------------------------------------------------------------------------------|-----|----|------|-----|--|--|--|
| [Format]      | ASCII                                                                                                    | ESC | D  | n1nk | NUL |  |  |  |
|               | Hex                                                                                                    | 1B  | 44 | n1nk | 00  |  |  |  |
|               | Decimal                                                                                                    | 27  | 68 | n1nk | 0   |  |  |  |
| [Range]       | 1 ≤ <i>n</i> ≤ 255                                                                                                    | 5   |    |      |     |  |  |  |
|               | $0 \le k \le 32$                                                                                                    |     |    |      |     |  |  |  |
| [Description] | Sets horizontal tab positions.                                                                                                    |     |    |      |     |  |  |  |
|               | <ul> <li><i>n</i> specifies the column number for setting a horizontal tab position from the beginning of the line.</li> <li><i>k</i> indicates the total number of horizontal tab positions to be set.</li> </ul>                                                                                                    |     |    |      |     |  |  |  |
| [Details]     | <ul> <li>The horizontal tab position is stored as a value of [character width × n] measured from the beginning of the line. The character width includes the right-side character spacing, and double-width characters are set with twice the width of normal characters.</li> <li>This command cancels the previous horizontal tab settings.</li> </ul> |     |    |      |     |  |  |  |

|             | <ul> <li>When setting n = 8, the print position is moved to column 9 by sending HT.</li> <li>Up to 32 tab positions (k = 32) can be set. Data exceeding 32 tab positions is processed as normal data.</li> </ul>          |
|-------------|----------------------------------------------------------------------------------------------------|
|             | <ul> <li>Transmit [n] k in ascending order and place a NUL code 0 at the end.</li> </ul>                                                                                                    |
|             | <ul> <li>When [n] k is less than or equal to the preceding value [n] k-1, tab setting is finished and the following data is processed as normal data.</li> <li>ESC D NUL cancels all horizontal tab positions.</li> </ul> |
|             | • The previously specified horizontal tab positions do not change, even if the                                                                                                    |
|             | character width changes.                                                                                                    |
|             | <ul> <li>The character width is memorized for each standard and page mode.</li> </ul>                                                                                                    |
| [Default]   | The default tab positions are at intervals of 8 characters (columns 9, 17, 25,) for font A (12 $\times$ 24).                                                                                                    |
| [Reference] | HT                                                                                                    |

### ESC E n

| [Name]        | Turn emphasized mode on/off                                                |           |          |                                                  |  |  |  |  |
|---------------|----------------------------------------------------------------------------|-----------|----------|--------------------------------------------------|--|--|--|--|
| [Format]      | ASCII                                                                      | ESC       | Е        | n                                                |  |  |  |  |
|               | Hex                                                                        | 1B        | 45       | n                                                |  |  |  |  |
|               | Decimal                                                                    | 27        | 69       | n                                                |  |  |  |  |
| [Range]       | 0 _ n _ 255                                                                |           |          |                                                  |  |  |  |  |
| [Description] | Turns emphasized mode on or off                                            |           |          |                                                  |  |  |  |  |
|               | <ul> <li>When the LSB of n is 0, emphasized mode is turned off.</li> </ul> |           |          |                                                  |  |  |  |  |
|               | • When the                                                                 | LSB of n  | is 1, em | nphasized mode is turned on.                     |  |  |  |  |
| [Details]     | <ul> <li>Only the least significant bit of n is enabled.</li> </ul>        |           |          |                                                  |  |  |  |  |
|               | • This comm                                                                | and and   | ESC ! tu | turn on and off emphasized mode in the same way. |  |  |  |  |
|               | Be carefu                                                                  | I when th | is comm  | nand is used with ESC !.                         |  |  |  |  |
| [Default]     | n = 0                                                                      |           |          |                                                  |  |  |  |  |
| [Reference]   | ESC !                                                                      |           |          |                                                  |  |  |  |  |

## ESC G n

| [Name]        | Turn on/off double-strike mode |                                                                                              |    |   |  |  |  |  |  |
|---------------|--------------------------------|----------------------------------------------------------------------------------------------|----|---|--|--|--|--|--|
| [Format]      | ASCII                          | ESC                                                                                          | G  | n |  |  |  |  |  |
|               | Hex                            | 1B                                                                                           | 47 | n |  |  |  |  |  |
|               | Decimal                        | 27                                                                                           | 71 | n |  |  |  |  |  |
| [Range]       | 0 ≤ <i>n</i> ≤ 255             |                                                                                              |    |   |  |  |  |  |  |
| [Description] | Turns dou                      | Turns double-strike mode on or off.                                                          |    |   |  |  |  |  |  |
|               | <ul> <li>When th</li> </ul>    | • When the LSB of <i>n</i> is 0, double-strike mode is turned off.                           |    |   |  |  |  |  |  |
|               |                                | • When the LSB of <i>n</i> is 1, double-strike mode is turned on.                            |    |   |  |  |  |  |  |
| [Details]     |                                | • Only the lowest bit of <i>n</i> is enabled.                                                |    |   |  |  |  |  |  |
|               |                                | <ul> <li>Printer output is the same in double-strike mode and in emphasized mode.</li> </ul> |    |   |  |  |  |  |  |
| [Default]     | <i>n</i> = 0                   |                                                                                              |    |   |  |  |  |  |  |
| [Reference]   | ESC E                          |                                                                                              |    |   |  |  |  |  |  |

# ESC J n

| [Name]   | Print and | Print and feed paper |    |   |  |  |  |  |
|----------|-----------|----------------------|----|---|--|--|--|--|
| [Format] | ASCII     | ESC                  | J  | n |  |  |  |  |
|          | Hex       | 1B                   | 4A | n |  |  |  |  |

|               | Decimal            | 27                                                                                                    | 74 | n                                       |  |  |  |  |  |  |  |  |  |
|---------------|--------------------|----------------------------------------------------------------------------------------------------|----|-----------------------------------------|--|--|--|--|--|--|--|--|--|
| [Range]       | 0 ≤ <i>n</i> ≤ 255 |                                                                                                    |    |                                         |  |  |  |  |  |  |  |  |  |
| [Description] |                    | Prints the data in the print buffer and feeds the paper [ $n \times$ vertical or horizontal motion unit] inches. |    |                                         |  |  |  |  |  |  |  |  |  |
| [Details]     |                    |                                                                                                    |    |                                         |  |  |  |  |  |  |  |  |  |
|               |                    | •                                                                                                    | -  | converted to the maximum automatically. |  |  |  |  |  |  |  |  |  |
| [Reference]   | GS P               |                                                                                                    |    |                                         |  |  |  |  |  |  |  |  |  |

### ESC L (\*)

| [Name]        | Select pag                                                                                         | ge mode                                       | e                                                              |  |  |  |  |  |  |  |
|---------------|----------------------------------------------------------------------------------------------------|-----------------------------------------------|----------------------------------------------------------------|--|--|--|--|--|--|--|
| [Format]      | ASCII                                                                                              | ESC                                           | L                                                              |  |  |  |  |  |  |  |
|               | Hex                                                                                                | 1B                                            | 4C                                                             |  |  |  |  |  |  |  |
|               | Decimal                                                                                            | 27                                            | 76                                                             |  |  |  |  |  |  |  |
| [Description] | Switches f                                                                                         | rom sta                                       | andard mode to page mode.                                      |  |  |  |  |  |  |  |
| [Details]     | <ul> <li>This co</li> </ul>                                                                        | mmanc                                         | d is enabled only when processed at the beginning of a line in |  |  |  |  |  |  |  |
|               | standard                                                                                           | d mode.                                       |                                                                |  |  |  |  |  |  |  |
|               | <ul> <li>This com</li> </ul>                                                                       | mand h                                        | nas no effect in page mode.                                    |  |  |  |  |  |  |  |
|               | <ul> <li>After prin</li> </ul>                                                                     | ting by                                       | FF is completed or by using ESC S, the printer returns to      |  |  |  |  |  |  |  |
|               | standard mode.                                                                                     |                                               |                                                                |  |  |  |  |  |  |  |
|               | • This command sets the position where data is buffered to the position specified                  |                                               |                                                                |  |  |  |  |  |  |  |
|               | by ESC T within the printing area defined by ESC W.                                                |                                               |                                                                |  |  |  |  |  |  |  |
|               | <ul> <li>This command switches the settings for the following commands (in which the</li> </ul>    |                                               |                                                                |  |  |  |  |  |  |  |
|               | values can be set independently in standard mode and page mode) to those for                       |                                               |                                                                |  |  |  |  |  |  |  |
|               | page mode:                                                                                         |                                               |                                                                |  |  |  |  |  |  |  |
|               | ① Set right-side character spacing: ESC SP, FS S                                                   |                                               |                                                                |  |  |  |  |  |  |  |
|               | ② Select default line spacing: ESC 2, ESC 3                                                        |                                               |                                                                |  |  |  |  |  |  |  |
|               | <ul> <li>Only valve settings is possible for the following commands in page mode; these</li> </ul> |                                               |                                                                |  |  |  |  |  |  |  |
|               | commands are not executed.                                                                         |                                               |                                                                |  |  |  |  |  |  |  |
|               | 1Turn 90° clockwise rotation mode on/off: <b>ESC V</b>                                             |                                               |                                                                |  |  |  |  |  |  |  |
|               | ②Select justification: ESC a                                                                       |                                               |                                                                |  |  |  |  |  |  |  |
|               | ③Turn ι                                                                                            | ③Turn upside-down printing mode on/off: ESC { |                                                                |  |  |  |  |  |  |  |
|               | ④Set lef                                                                                           | ft margi                                      | in: GS L                                                       |  |  |  |  |  |  |  |
|               |                                                                                                    |                                               |                                                                |  |  |  |  |  |  |  |

5 Set printable area width: **GS W** 

| <ul> <li>The following command is ignored in page mode:</li> </ul> |   |
|--------------------------------------------------------------------|---|
| ①Execute test print: GS ( A                                        |   |
| The following compared is not evaluable in some way                | _ |

- The following command is not available in page mode:
  - $\textcircled{1}\label{eq:print_norm}$  Print NV bit image: FS p
  - 2 Define NV bit image: FS q
  - ③ Write to user NV memory: FS g 1
  - ④Print raster bit image: GS v 0
- The printer returns to standard mode when power is turned on, the printer is reset, or **ESC** @ is used.

[Reference] FF, CAN, ESC FF, ESC S, ESC T, ESC W, GS \$, GS \

### ESC M n (\*)

| [Name]        | Select | ct character font                                  |     |    |   |  |  |  |  |  |
|---------------|--------|----------------------------------------------------|-----|----|---|--|--|--|--|--|
| [Format]      | ASCII  |                                                    | ESC | М  | n |  |  |  |  |  |
|               | Hex    |                                                    | 1B  | 4D | n |  |  |  |  |  |
|               | Decin  | nal                                                | 27  | 77 | n |  |  |  |  |  |
| [Range]       | n = 0, | 1, 48, 49                                          | Э   |    |   |  |  |  |  |  |
| [Description] | Select | Selects character fonts.                           |     |    |   |  |  |  |  |  |
|               | n      | n                                                  |     |    |   |  |  |  |  |  |
|               |        | Function                                           |     |    |   |  |  |  |  |  |
|               | 0,48   | 0,48 Character font A ( $12 \times 24$ ) selected. |     |    |   |  |  |  |  |  |
|               | 1,49   | 1,49 Character font B ( $9 \times 17$ ) selected.  |     |    |   |  |  |  |  |  |

### ESC R n

| [Name]        | Select ar         | Select an international character set |         |       |                                             |  |  |
|---------------|-------------------|---------------------------------------|---------|-------|---------------------------------------------|--|--|
| [Format]      | ASCII             | ESC                                   | R       | n     |                                             |  |  |
|               | Hex               | 1B                                    | 52      | n     |                                             |  |  |
|               | Decimal           | 27                                    | 82      | n     |                                             |  |  |
| [Range]       | 0 ≤ <i>n</i> ≤ 18 | 5                                     |         |       |                                             |  |  |
| [Description] | Selects a         | in intern                             | ational | chara | cter set <i>n</i> from the following table: |  |  |
|               | n                 | Chara                                 | cter    |       |                                             |  |  |
|               | 0                 | U.S.A.                                |         |       | 7                                           |  |  |
|               | 1                 | France                                | )       |       |                                             |  |  |
|               | 2                 | Germa                                 | any     |       |                                             |  |  |
|               | 3                 | U.K.                                  |         |       | 7                                           |  |  |
|               | 4                 | Denma                                 | ark     |       |                                             |  |  |
|               | 5                 | Swede                                 | en      |       |                                             |  |  |
|               | 6                 | 6 Italy                               |         |       | 1                                           |  |  |
|               | 7                 | Spain                                 |         |       | 1                                           |  |  |
|               | 8                 | Japan                                 |         |       | ]                                           |  |  |

| 9  | Norway           |
|----|------------------|
| 10 | Denmark          |
| 11 | Spain            |
| 12 | Latin            |
| 13 | Korea            |
| 14 | Slovenia/Croatia |
| 15 | Chinese          |

The character sets for Slovenia/Croatia and China are ZJported only in the Simplified Chinese model.

[Default]Simplified Chinese model: n = 15Models other than the Simplified Chinese model: n = 0

| ESC S (*)          |                                |              |                                                               |
|--------------------|--------------------------------|--------------|---------------------------------------------------------------|
| [Name]             | Select stand                   | dard mode    |                                                               |
| [Format]           | ASCII                          | ESC          | S                                                             |
|                    | Hex                            | 1B           | 53                                                            |
|                    | Decimal                        | 27           | 83                                                            |
| [Description]      | Switches fro                   | m page m     | ode to standard mode.                                         |
| [Details]          | • This com                     | mand is ef   | ffective only in page mode.                                   |
|                    | <ul> <li>Data buff</li> </ul>  | ered in pa   | ge mode are cleared.                                          |
|                    | This com                       | mand sets    | the print position to the beginning of the line.              |
|                    | <ul> <li>The printi</li> </ul> | ng area se   | et by <b>ESC W</b> are initialized.                           |
|                    | This com                       | mand swite   | ches the settings for the following commands (in which the    |
|                    | values ca                      | an be set ii | ndependently in standard mode and page mode) to those for     |
|                    | standard                       | mode:        |                                                               |
|                    | ① Set rig                      | ht-side cha  | aracter spacing: ESC SP, FS S                                 |
|                    | ② Select                       | default lin  | e spacing: ESC 2, ESC 3                                       |
|                    | <ul> <li>The follow</li> </ul> | ving comm    | nands are enabled only to set in standard mode.               |
|                    | ① Set pri                      | nting area   | in page mode: ESC W                                           |
|                    | ② Select                       | print direc  | tion in page mode: <b>ESC T</b>                               |
|                    | <ul> <li>The follow</li> </ul> | ving comm    | nands are ignored in standard mode.                           |
|                    | ① Set ab                       | solute vert  | tical print position in page mode: <b>GS \$</b>               |
|                    | ② Set rel                      | ative vertio | cal print position in page mode: GS \                         |
|                    | <ul> <li>Standard</li> </ul>   | mode is s    | elected automatically when power is turned on, the printer is |
|                    | reset, or                      | command      | ESC @ is used.                                                |
| [Reference]        | FF, ESC F                      | F, ESC L     |                                                               |
|                    |                                |              |                                                               |
| <u>ESC T n (*)</u> |                                |              |                                                               |

| [Name]   | Select print direction in page mode |     |    |   |  |  |  |  |  |
|----------|-------------------------------------|-----|----|---|--|--|--|--|--|
| [Format] | ASCII                               | ESC | Т  | n |  |  |  |  |  |
|          | Hex                                 | 1B  | 54 | n |  |  |  |  |  |
|          | Decimal                             | 27  | 84 | n |  |  |  |  |  |
| [Range]  | $0 \le n \le 3$                     |     |    |   |  |  |  |  |  |
|          |                                     |     |    |   |  |  |  |  |  |

### $48 \le n \le 51$

[Description]

| specifies the print direction and starting position as follows. |                 |                   |  |  |  |  |
|-----------------------------------------------------------------|-----------------|-------------------|--|--|--|--|
| n                                                               | Print Direction | Starting Position |  |  |  |  |
| 0, 48                                                           | Left to right   | Upper left        |  |  |  |  |
| 1, 49                                                           | Bottom to top   | Lower left        |  |  |  |  |
| 2, 50                                                           | Right to left   | Lower right       |  |  |  |  |
| 3, 51                                                           | Top to bottom   | Upper right       |  |  |  |  |

Selects the print direction and starting position in page mode. n specifies the print direction and starting position as follows:

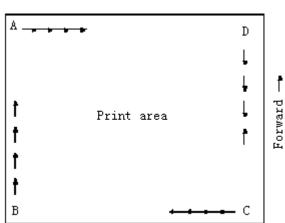

| [Details] | • When the command is input in standard mode, the printer executes only    |
|-----------|----------------------------------------------------------------------------|
|           | internal flag operation. This command does not affect printing in standard |
|           | mode.                                                                      |

- This command sets the position where data is buffered within the printing area set by ESC W.
- Parameters for horizontal or vertical motion units (x or y) differ as follows, depending on the starting position of the printing area:
  - ① If the starting position is the upper left or lower right of the printing area, data is buffered in the direction perpendicular to the paper feed direction: Commands using horizontal motion units: ESC SP, ESC \$, ESC \ Commands using vertical motion units: ESC 3, ESC J, GS \$, GS \
  - 2 If the starting position is the upper right or lower left of the printing area, data is buffered in the paper feed direction: Commands using horizontal motion units: ESC 3, ESC J, GS \$, GS \ Commands using vertical motion units: ESC SP, ESC \$, ESC \

[Default] n = 0

ESC \$, ESC L, ESC W, ESC \, GS \$, GS P, GS \ [Reference]

# ESC V n

| ESC V n  | (*)               |          |              |           |    |
|----------|-------------------|----------|--------------|-----------|----|
| [Name]   | Turn 90° cl       | ockwise  | rotation m   | node on/o | ff |
| [Format] | ASCII             | ESC      | V            | n         |    |
|          | Hex               | 1B       | 56           | n         |    |
|          | Decimal           | 27       | 86           | n         |    |
| [Range]  | $0 \le n \le 1$ , | 48 ≤ n ≤ | ≤ <b>4</b> 9 |           |    |

| [Description] | Turns 90° clockwise rotation mode on/off |                                                                     |  |  |  |  |  |  |
|---------------|------------------------------------------|---------------------------------------------------------------------|--|--|--|--|--|--|
|               | n is used as follows:                    |                                                                     |  |  |  |  |  |  |
|               | n                                        | Function                                                            |  |  |  |  |  |  |
|               | 0, 48                                    | Turns off 90° clockwise rotation mode                               |  |  |  |  |  |  |
|               | 1, 49                                    | Turns on 90° clockwise rotation mode                                |  |  |  |  |  |  |
| [Details]     | • This co                                | mmand affects printing in standard mode. However, the setting is    |  |  |  |  |  |  |
|               | always e                                 | effective.                                                          |  |  |  |  |  |  |
|               | • When ur                                | derline mode is turned on, the printer does not underline 90°       |  |  |  |  |  |  |
|               | clockwis                                 | e-rotated.                                                          |  |  |  |  |  |  |
|               | • Double-v                               | vidth and double-height commands in 90° rotation mode enlarge       |  |  |  |  |  |  |
|               | characte                                 | ers in the opposite directions from double-height and double- width |  |  |  |  |  |  |
|               | commands in normal mode.                 |                                                                     |  |  |  |  |  |  |
| [Default]     | n = 0                                    |                                                                     |  |  |  |  |  |  |
| [Reference]   | ESC !, E                                 | SC –                                                                |  |  |  |  |  |  |

# ESC W xL xH yL yH dxL dxH dyL dyH (\*)

| [Name]        | Set printing a                   | area in pa                                                                          | age moo   | le          |            |          |          |          |          |           |  |  |
|---------------|----------------------------------|-------------------------------------------------------------------------------------|-----------|-------------|------------|----------|----------|----------|----------|-----------|--|--|
| [Format]      | ASC II                           | ESC                                                                                 | W         | xL xH       | l yL       | yН       | dxL      | dxH      | dyL      | dyH       |  |  |
|               | Hex                              | 1B                                                                                  | 57        | xL x⊦       | l yL       | yН       | dxL      | dxH      | dyL      | dyH       |  |  |
|               | Decimal                          | 27                                                                                  | 87 xl     | xH          | yL y       | /H d     | lxL c    | dxH c    | lyL o    | dyH       |  |  |
| [Range]       | $0 \le xL, xH, y$                | /L, yH, d                                                                           | kL, dxH,  | dyL, dy⊦    | ≤ 255      | (excep   | t dxL=   | dxH=0    | or dyL:  | = dyH=0)  |  |  |
| [Description] | <ul> <li>The horizon</li> </ul>  | ontal star                                                                          | ting pos  | ition, vert | ical star  | rting po | osition, | printing | area v   | width,    |  |  |
|               | and printi                       | and printing area height are defined as x0, y0, dx (inch), dy (inch), respectively. |           |             |            |          |          |          |          |           |  |  |
|               | Each sett                        | ing for th                                                                          | e printin | g area is   | calcula    | ted as   | follows  | :        |          |           |  |  |
|               | x0 = [( xL                       | + $xH \times 2$                                                                     | 56) × (h  | orizontal   | motion     | unit)]   |          |          |          |           |  |  |
|               | y0 = [( yL                       | + yH $\times$ 2                                                                     | 56) × (v  | ertical mo  | tion uni   | it)]     |          |          |          |           |  |  |
|               | dx = [ dxL                       | $+ dxH \times$                                                                      | 256] × (  | horizonta   | I motio    | n unit)] |          |          |          |           |  |  |
|               | dy = [ dyL                       | $+ dyH \times$                                                                      | 256] × (  | vertical n  | notion u   | init)]   |          |          |          |           |  |  |
|               | The printi                       | ng area i                                                                           | s set as  | shown in    | the figu   | ure bel  | ow.      |          |          |           |  |  |
| [Details]     | <ul> <li>If this cor</li> </ul>  |                                                                                     | •         |             |            |          |          |          | •        |           |  |  |
|               | flag opera                       |                                                                                     |           |             |            | •        | -        |          |          |           |  |  |
|               | <ul> <li>If the horiz</li> </ul> |                                                                                     |           | •••         |            |          |          | •        |          |           |  |  |
|               | printer sto<br>data.             | ops comn                                                                            | hand pro  | ocessing    | and pro    | cesses   | s the fo | llowing  | data a   | s normal  |  |  |
|               | <ul> <li>If the print</li> </ul> | ing area                                                                            | width or  | height is   | set to C   | ), the p | rinter s | tops co  | mman     | d         |  |  |
|               | processin                        | g and pro                                                                           | ocesses   | the follow  | ving dat   | ta as n  | ormal    | data.    |          |           |  |  |
|               | <ul> <li>This comm</li> </ul>    | nand sets                                                                           | s the po  | sition whe  | ere data   | is buff  | ered to  | the po   | sition s | specified |  |  |
|               | by <b>ESC T</b>                  | within th                                                                           | e printir | ig area.    |            |          |          |          |          |           |  |  |
|               | <ul> <li>If (horizon)</li> </ul> | tal startin                                                                         | g positio | on + print  | ng area    | a width  | ) excee  | eds the  | printab  | le area,  |  |  |
|               | the printin                      | ig area w                                                                           | idth is a | utomatic    | ally set t | to (hori | izontal  | printabl | e area   | -         |  |  |
|               | horizontal                       | l starting                                                                          | position  | ).          |            |          |          |          |          |           |  |  |
|               | <ul> <li>If (vertical</li> </ul> | starting p                                                                          | position  | + printing  | area h     | eight) e | exceed   | s the pr | intable  | area,     |  |  |
|               | the printin                      | ig area h                                                                           | eight is  | automatio   | ally set   | to (ve   | rtical p | rintable | area -   | vertical  |  |  |
|               | starting p                       | osition).                                                                           |           |             |            |          |          |          |          |           |  |  |

- The horizontal and vertical motion unit are specified by **GS P**. Changing the horizontal or vertical motion unit does not affect the current printing area.
- The GS P command can change the horizontal (and vertical) motion unit.
   However, the value cannot be less than the minimum horizontal movement amount, and it must be in even units of minimum horizontal movement amount.
- Use the horizontal motion unit ( x) for setting the horizontal starting position and printing area width, and use the vertical motion unit ( y) for setting the vertical starting position and printing area height.
- When the horizontal starting position, vertical starting position, printing area width, and printing area height are defined as X, Y, Dx, and Dy respectively, the printing area is set as shown in the figure below.

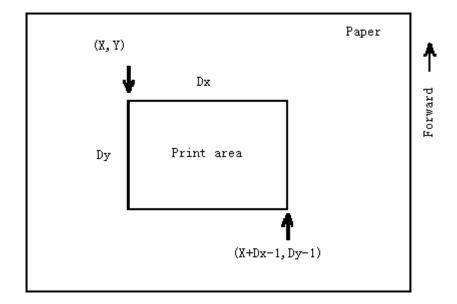

• This printable area for this printer is approximately 72 mm in the horizontal direction and approximately 117.3 mm (1662/360 inches) in the vertical direction.

[Default] xL = xH = yL = yH = 0dxL = 0, dxH = 2, dyL = 126, dyH = 6

[Reference] CAN, ESC L, ESC T, GS P

### ESC \ nL nH

| [Name]        | Set relative                                                                                                    | Set relative print position                                                                                                  |    |    |    |  |  |  |  |
|---------------|----------------------------------------------------------------------------------------------------|----------------------------------------------------------------------------------------------------|----|----|----|--|--|--|--|
| [Format]      | ASCII                                                                                                    | ESC                                                                                                    | ١  | nL | nH |  |  |  |  |
|               | Hex                                                                                                    | 1B                                                                                                    | 5C | nL | nH |  |  |  |  |
|               | Decimal                                                                                                    | 27                                                                                                    | 92 | nL | nH |  |  |  |  |
| [Range]       | $0 \le nL \le 255$                                                                                                    | 5                                                                                                    |    |    |    |  |  |  |  |
|               | $0 \le nH \le 25$                                                                                                    | 5                                                                                                    |    |    |    |  |  |  |  |
| [Description] | <ul> <li>Sets the print starting position based on the current position by using the horizontal or vertical motion unit.</li> <li>This command sets the distance from the current position to [( nL + nH × 256) × horizontal or vertical motion unit]</li> </ul> |                                                                                                    |    |    |    |  |  |  |  |
| [Details]     | ,                                                                                                    | <ul> <li>Any setting that exceeds the printable area is ignored.</li> <li>When pitch N is specified to the right:</li> </ul> |    |    |    |  |  |  |  |

|               | <ul> <li><i>nL</i>+ <i>nH</i> × 256 = <i>N</i></li> <li>When pitch N is specified to the left (the negative direction), use the complement of 65536.</li> <li>When pitch N is specified to the left: <i>nL</i>+ <i>nH</i> × 256 = 65536 - <i>N</i></li> <li>The print starting position moves from the current position to [ N × horizontal or vertical motion unit]</li> <li>The horizontal and vertical motion unit are specified by <b>GS P</b>.</li> <li>The <b>GS P</b> command can change the horizontal (and vertical) motion unit. However, the value cannot be less than the minimum horizontal movement amount, and it must be in even units of the minimum horizontal movement amount.</li> <li>In standard mode, the horizontal motion unit is used.</li> <li>In page mode, the horizontal or vertical motion unit differs as follows, depending on the starting position is set to the upper left or lower right of the printable area using <b>ESC T</b>, the vertical motion unit ( x) is used.</li> </ul> |  |  |  |  |  |  |  |
|---------------|----------------------------------------------------------------------------------------------------|--|--|--|--|--|--|--|
| [Reference]   | ESC \$, GS P                                                                                                    |  |  |  |  |  |  |  |
|               |                                                                                                    |  |  |  |  |  |  |  |
| ESC a n       | Select justification                                                                                                    |  |  |  |  |  |  |  |
| [Name]        | Select justification<br>ASCII ESC a n                                                                                                    |  |  |  |  |  |  |  |
| [Format]      |                                                                                                    |  |  |  |  |  |  |  |
|               |                                                                                                    |  |  |  |  |  |  |  |
|               | Decimal 27 97 n                                                                                                    |  |  |  |  |  |  |  |
| [Range]       | $0 \le n \le 2, 48 \le n \le 50$                                                                                                    |  |  |  |  |  |  |  |
| [Description] | Aligns all the data in one line to the specified position                                                                                                    |  |  |  |  |  |  |  |
|               | n selects the justification as follows:                                                                                                    |  |  |  |  |  |  |  |
|               | n Justification                                                                                                    |  |  |  |  |  |  |  |
|               | 0,48 Left justification                                                                                                    |  |  |  |  |  |  |  |
|               | 1, 49 Centering                                                                                                    |  |  |  |  |  |  |  |
|               | 2, 50 Right justification                                                                                                    |  |  |  |  |  |  |  |
| [Details]     | • The command is enabled only when processed at the beginning of the line in                                                                                                    |  |  |  |  |  |  |  |
|               | standard mode.                                                                                                    |  |  |  |  |  |  |  |
|               | • If this command is input in page mode, the printer performs only internal flag                                                                                                    |  |  |  |  |  |  |  |
|               | operations.                                                                                                    |  |  |  |  |  |  |  |
|               | <ul> <li>This command has no effect in page mode.</li> </ul>                                                                                                    |  |  |  |  |  |  |  |
|               | <ul> <li>This command executes justification in the printing area.</li> </ul>                                                                                                    |  |  |  |  |  |  |  |
|               | <ul> <li>This command justifies the space area according to HT, ESC \$ or ESC \.</li> </ul>                                                                                                    |  |  |  |  |  |  |  |
| [Default]     | n = 0                                                                                                    |  |  |  |  |  |  |  |
| [Example]     |                                                                                                    |  |  |  |  |  |  |  |
| Left          | justification Centering Right justification                                                                                                    |  |  |  |  |  |  |  |
| ABC           | ABC ABC                                                                                                    |  |  |  |  |  |  |  |

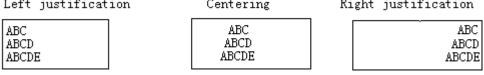

ESC c 3 n (\*)

### [Name] Select paper sensor(s) to output paper end signals

| ASCII   | ESC | С  | 3  | n |
|---------|-----|----|----|---|
| Hex     | 1B  | 63 | 33 | n |
| Decimal | 27  | 99 | 51 | n |

[Range]  $0 \le n \le 255$ 

[Description]

[Format]

Selects the paper sensor(s) to output paper end signals

Each bit of n is used as follows:

| Each |        |     |         |                                     |  |  |  |  |
|------|--------|-----|---------|-------------------------------------|--|--|--|--|
| Bit  | Off/On | Hex | Decimal | Function                            |  |  |  |  |
| 0    | Off    | 00  | 0       | Paper roll near-end sensor disabled |  |  |  |  |
| 0    | On     | 01  | 1       | Paper roll near-end sensor enabled  |  |  |  |  |
| 1    | Off    | 00  | 0       | Paper roll end sensor disabled      |  |  |  |  |
| 1    | On     | 02  | 2       | Paper roll near-end sensor enabled  |  |  |  |  |
| 2    | Off    | 00  | 0       | Paper roll end sensor disabled      |  |  |  |  |
| 2    | On     | 04  | 4       | Paper roll near-end sensor enabled  |  |  |  |  |
| 3    | Off    | 00  | 0       | Paper roll end sensor disabled      |  |  |  |  |
|      | On     | 08  | 8       | Paper roll near-end sensor enabled  |  |  |  |  |
| 4-7  | -      | -   | -       | Undefined                           |  |  |  |  |

[Details]

• It is possible to select multiple sensors to output signals. Then, if any of the sensors detects a paper end, the paper end signal is output.

• The command is available only with a parallel interface and is ignored with a serial interface.

- Sensor is switched when executing this command. The paper end signal switching be delayed depending on the receive buffer state.
- If either bit 0 or bit 1 is on, the paper roll near-end sensor is selected as the paper sensor outputting paper-end signals
- If either bit 2 or bit 3 is on, the paper roll end sensor is selected as the paper sensor outputting paper-end signals.
- When all the sensors are disabled, the paper end signal always outputs a paper present status.

### ESC c 4 n (\*)

| [Name]        | Selec        | Select paper sensor(s) to stop printing |           |         |        |                                             |  |  |
|---------------|--------------|-----------------------------------------|-----------|---------|--------|---------------------------------------------|--|--|
| [Format]      | ASCI         | I ESC                                   | C C       | 4       | n      |                                             |  |  |
|               | Hex          | 1B                                      | 63        | 34      | n      |                                             |  |  |
|               | Deci         | mal 27                                  | 99        | 52      | n      |                                             |  |  |
| [Range]       | 0 ≤ <i>n</i> | 0 ≤ <i>n</i> ≤255                       |           |         |        |                                             |  |  |
| [Description] | Sele         | cts the pa                              | per sense | or(s) u | sed to | stop printing when a paper-end is detected, |  |  |
|               | using        | g <i>n</i> as follo                     | WS:       |         |        |                                             |  |  |
|               | Bit          | Off/On                                  | Hex       | Deci    | mal    | Function                                    |  |  |
|               | 0            | Off                                     | 00        | 0       |        | Paper roll near-end sensor disabled         |  |  |
|               | 0            | On                                      | 01        | 1       |        | Paper roll near-end sensor enabled          |  |  |
|               |              |                                         | 1         | 1       |        |                                             |  |  |

|     | On | 02 | 2 | Paper roll near-end sensor enabled |
|-----|----|----|---|------------------------------------|
| 2-7 | -  | -  | - | Undefined                          |

[Details]

- When a paper sensor is enabled with this command, printing is stopped only when the corresponding paper is selected for printing.
  - When a paper-end is detected by the paper roll sensor, the printer goes offline after printing stops.
  - When either bit 0 or 1 is on, the printer selects the paper roll near-end sensor for the paper sensor to stop printing.

[Default]

### <u>ESC C 5 n</u>

n = 0

| [Name]        | Enable/dis                                                                                                    | Enable/disable panel buttons                                                                                                    |    |    |   |  |  |  |
|---------------|----------------------------------------------------------------------------------------------------|----------------------------------------------------------------------------------------------------|----|----|---|--|--|--|
| [Format]      | ASCII                                                                                                    | ESC                                                                                                    | С  | 5  | n |  |  |  |
|               | Hex                                                                                                    | 1B                                                                                                    | 63 | 35 | n |  |  |  |
|               | Decimal                                                                                                    | 27                                                                                                    | 99 | 53 | n |  |  |  |
| [Range]       | 0 ≤ <i>n</i> ≤ 255                                                                                                    |                                                                                                    |    |    |   |  |  |  |
| [Description] | <ul> <li>When the</li> </ul>                                                                                                    | <ul> <li>Enables or disables the panel buttons.</li> <li>When the LSB of <i>n</i> is 0, the panel buttons are enabled.</li> <li>When the LSB of <i>n</i> is 1, the panel buttons are disabled.</li> </ul> |    |    |   |  |  |  |
| [Details]     | <ul> <li>When the LSB of <i>h</i> is 1, the panel buttons are disabled.</li> <li>Only the lowest bit of n is valid.</li> <li>When the panel buttons are disabled, none of them are usable when the printer cover is closed.</li> <li>In this printer, the panel buttons are the FEED button.</li> <li>In the macro ready mode, the FEED button are enabled regardless of the settings of this command; however, the paper cannot be fed by using these buttons.</li> </ul> |                                                                                                    |    |    |   |  |  |  |
| [Default]     | <i>n</i> = 0                                                                                                    |                                                                                                    |    |    |   |  |  |  |

### <u>ESC d *n*</u>

| [Name]        | Print and fe                                                                                                    | ed <i>n</i> lines |            |                       |
|---------------|----------------------------------------------------------------------------------------------------|-------------------|------------|-----------------------|
| [Format]      | ASCII                                                                                                    | ESC               | d          | n                     |
|               | Hex                                                                                                    | 1B                | 64         | n                     |
|               | Decimal                                                                                                    | 27                | 100        | n                     |
| [Range]       | 0≤n≤255                                                                                                    |                   |            |                       |
| [Description] | Prints the d                                                                                                    | lata in the p     | rint buffe | er and feeds n lines. |
| [Details]     | <ul> <li>Prints the data in the print buffer and feeds n lines.</li> <li>This command sets the print starting position to the beginning of the line.</li> <li>This command does not affect the line spacing set by ESC 2 or ESC 3.</li> <li>The maximum paper feed amount is 1016 mm (40 inches). If the paper feed amount (<i>nx</i> line spacing) of more than 1016 mm (40 inches) is specified, the printer feeds the paper only 1016 mm (40 inches).</li> </ul> |                   |            |                       |
| [Reference]   | ESC 2, ESC                                                                                                    | ; 3               |            |                       |

### ESC p m t1 t2

| [Name]   | Generate pulse      |       |     |   |    |    |
|----------|---------------------|-------|-----|---|----|----|
| [Format] | ASCII               | ESC   | р   | т | t1 | ť2 |
|          | Hex                 | 1B    | 70  | т | t1 | ť2 |
|          | Decimal             | 27    | 112 | т | t1 | ť2 |
| [Range]  | <i>m</i> = 0, 1, 48 | 8, 49 |     |   |    |    |

| [Description] | Outputs the pu                                                                    | Outputs the pulse specified by t1 and t2 to connector pin m as follows: |  |  |  |  |  |  |  |
|---------------|-----------------------------------------------------------------------------------|-------------------------------------------------------------------------|--|--|--|--|--|--|--|
|               | m Connector pin                                                                   |                                                                         |  |  |  |  |  |  |  |
|               | 0, 48 Drawer kick-out connector pin 2.                                            |                                                                         |  |  |  |  |  |  |  |
|               | 1, 49 Drav                                                                        | ver kick-out connector pin 5.                                           |  |  |  |  |  |  |  |
| [Details]     | • The pulse ON time is [ $t1 	imes 2$ ms] and the OFF time is [ $t2 	imes 2$ ms]. |                                                                         |  |  |  |  |  |  |  |
|               | • If <i>t</i> 2 < <i>t1</i> , the                                                 | OFF time is [ <i>t1x 2</i> ms]                                          |  |  |  |  |  |  |  |
| [Reference]   | DLE DC4                                                                           |                                                                         |  |  |  |  |  |  |  |
| ESC t n       |                                                                                   |                                                                         |  |  |  |  |  |  |  |
| [Name]        | Select charact                                                                    |                                                                         |  |  |  |  |  |  |  |
| [Format]      | ASCII ES                                                                          | C t n                                                                   |  |  |  |  |  |  |  |
|               | Hex 1B                                                                            |                                                                         |  |  |  |  |  |  |  |
|               | Decimal 27                                                                        |                                                                         |  |  |  |  |  |  |  |
| [Range]       | $0 \le n \le 10, \ 16 \le n$                                                      |                                                                         |  |  |  |  |  |  |  |
| [Description] | Selects a page                                                                    | <i>n</i> from the character code table.                                 |  |  |  |  |  |  |  |
|               | n                                                                                 | Page                                                                    |  |  |  |  |  |  |  |
|               | 0                                                                                 | PC437 [U.S.A.Standard Europe]                                           |  |  |  |  |  |  |  |
|               | 1                                                                                 | Katakana                                                                |  |  |  |  |  |  |  |
|               | 2                                                                                 | PC850:Multilingual                                                      |  |  |  |  |  |  |  |
|               | 3                                                                                 | PC860:Portuguese                                                        |  |  |  |  |  |  |  |
|               | 4                                                                                 | PC863 [Canadian French]                                                 |  |  |  |  |  |  |  |
|               | 5                                                                                 | PC865:Nodic                                                             |  |  |  |  |  |  |  |
|               | 6                                                                                 | West Europe                                                             |  |  |  |  |  |  |  |
|               | 7                                                                                 | Greek                                                                   |  |  |  |  |  |  |  |
|               | 8                                                                                 | Hebrew                                                                  |  |  |  |  |  |  |  |
|               | 9                                                                                 | PC755:East Europe                                                       |  |  |  |  |  |  |  |
|               | 10                                                                                | Iran                                                                    |  |  |  |  |  |  |  |
|               | 16                                                                                | WPC1252                                                                 |  |  |  |  |  |  |  |
|               | 17                                                                                | PC866:Cyrillic#2                                                        |  |  |  |  |  |  |  |
|               | 18                                                                                | PC852:Latin2                                                            |  |  |  |  |  |  |  |
|               | 19                                                                                | PC858                                                                   |  |  |  |  |  |  |  |
|               | 00                                                                                | Iranll                                                                  |  |  |  |  |  |  |  |
|               | 20                                                                                |                                                                         |  |  |  |  |  |  |  |

| ESC { r | 1 |
|---------|---|
|---------|---|

| <u>ESC { n</u> |                                                                                      |     |     |   |  |  |  |
|----------------|--------------------------------------------------------------------------------------|-----|-----|---|--|--|--|
| [Name]         | Turns on/off upside-down printing mode                                               |     |     |   |  |  |  |
| [Format]       | ASCII                                                                                | ESC | {   | n |  |  |  |
|                | Hex                                                                                  | 1B  | 7B  | n |  |  |  |
|                | Decimal                                                                              | 27  | 123 | n |  |  |  |
| [Range]        | $0 \le n \le 25$                                                                     | 55  |     |   |  |  |  |
| [Description]  | Turns upside-down printing mode on or off.                                           |     |     |   |  |  |  |
|                | <ul> <li>When the LSB of n is 0, upside-down printing mode is turned off.</li> </ul> |     |     |   |  |  |  |
|                | <ul> <li>When the LSB of n is 1, upside-down printing mode is turned on.</li> </ul>  |     |     |   |  |  |  |
|                |                                                                                      |     |     |   |  |  |  |

| [Details] | <ul> <li>Only the lowest bit of n is valid.</li> </ul>                                          |  |  |  |  |  |
|-----------|-------------------------------------------------------------------------------------------------|--|--|--|--|--|
|           | <ul> <li>This command is enabled only when processed at the beginning of a line in</li> </ul>   |  |  |  |  |  |
|           | standard mode.                                                                                  |  |  |  |  |  |
|           | <ul> <li>When this command is input in page mode, the printer performs only internal</li> </ul> |  |  |  |  |  |
|           | flag operations.                                                                                |  |  |  |  |  |
|           | <ul> <li>This command does not affect printing in page mode.</li> </ul>                         |  |  |  |  |  |
|           | ullet In upside-down printing mode, the printer rotates the line to be printed by 180°          |  |  |  |  |  |
|           | and then prints it.                                                                             |  |  |  |  |  |

[Default] [Example]

n = 0

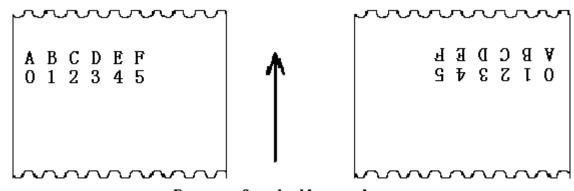

Paper feed direction

| <u>FSpnm</u>  | (*)                                                                                             |                    |                |            |                       |                                        |  |
|---------------|-------------------------------------------------------------------------------------------------|--------------------|----------------|------------|-----------------------|----------------------------------------|--|
| [Name]        | Print N                                                                                         | Print NV bit image |                |            |                       |                                        |  |
| [Format]      | ASCII                                                                                           | FS                 | р              | n          | т                     |                                        |  |
|               | Hex                                                                                             | 1C                 | 70             | n          | т                     |                                        |  |
|               | Decima                                                                                          | al 28              | 112            | n          | т                     |                                        |  |
| [Range]       | $0 \le n \le$                                                                                   | 255                |                |            |                       |                                        |  |
|               | 0 ≤ <i>m</i> ≤                                                                                  | ≦3,48 ≤ <i>n</i>   | <i>1</i> ≤ 51  |            |                       |                                        |  |
| [Description] | Prints a                                                                                        | NV bit ima         | ige <i>n</i> i | using      | g the mode specified  | by <i>m</i> .                          |  |
|               | т                                                                                               | Mode               |                | Ve         | ertical Dot Density   | Horizontal Dot Density                 |  |
|               | 0, 48                                                                                           | Normal             |                | 20         | 0 dpi                 | 200 dpi                                |  |
|               | 1, 49                                                                                           | Double-v           | vidth          | 20         | 0 dpi                 | 100 dpi                                |  |
|               | 2, 50                                                                                           | Double-h           | eight          | 10         | 0 dpi                 | 200 dpi                                |  |
|               | 3, 51                                                                                           | Quadrup            | le             | 10         | 0 dpi                 | 100 dpi                                |  |
|               | [dpi: dots                                                                                      | per 25.4 n         | nm {1'         | '}]        |                       |                                        |  |
|               | • <i>n</i> is the                                                                               | number of          | the N          | V bi       | t image (defined usir | ng the <b>FS q</b> command).           |  |
|               | • <i>m</i> speci                                                                                | fies the bit       | imag           | e mo       | ode.                  |                                        |  |
| [Details]     | <ul> <li>NV bit image means a bit image which is defined in a non-volatile memory by</li> </ul> |                    |                |            |                       |                                        |  |
|               | FS q ai                                                                                         | nd printed         | by <b>FS</b>   | <b>p</b> . |                       |                                        |  |
|               | <ul> <li>This command is not effective when the specified NV bit image has not been</li> </ul>  |                    |                |            |                       |                                        |  |
|               | define                                                                                          | ed.                |                |            |                       |                                        |  |
|               | <ul> <li>In star</li> </ul>                                                                     | ndard mod          | e, this        | con        | nmand is effective or | nly when there is no data in the print |  |
|               | buffer                                                                                          | r.                 |                |            |                       |                                        |  |

- In page mode, this command is not effective.
  - This command is not affected by print modes (emphasized, double-strike, underline, character size, white/black reverse printing, or 90° rotated characters, etc.), except upside-down printing mode.
  - If the printing area width set by GS L and GS W for the NV bit image is less than one vertical line, the following processing is performed only on the line in question. However, in NV bit image mode, one vertical line means 1 dot in normal mode (*m*=0, 48) and in double-height mode (*m*=2, 50), and it means 2 dots in double-width mode (*m*=1, 49) and in quadruple mode(*m*=3, 51).

(1) The printing area width is extended to the right in NV bit image mode up to one line vertically. In this case, printing does not exceed the printable area.

- ②If the printing area width cannot be extended by one line vertically, the left margin is reduced to accommodate one line vertically.
- If the downloaded bit-image to be printed exceeds one line, the excess data is not printed.
- This command feeds dots (for the height *n* of the NV bit-image) in normal and double-widthmodes, and (for the height *n* · 2 of the NV bit-image) in double-height and quadruple modes, regardless of the line spacing specified by ESC 2 or ESC 3.
- After printing the bit image, this command sets the print position to the beginning of the lineand processes the data that follows as normal data.

[References] ESC , FS q, GS /, GS v 0

### FS q n [xL xH yL yH d1...dk]1...[xL xH yL yH d1...dk]n (\*)

| [Name]        | Define NV bit image                                                                               |  |  |  |  |  |  |
|---------------|---------------------------------------------------------------------------------------------------|--|--|--|--|--|--|
| [Format]      | ASCII FS q n [xL xH yL yH d1dk]1[ xL xH yL yH d1dk]n                                              |  |  |  |  |  |  |
|               | Hex 1C 71 <i>n</i> [xL xH yL yH d1dk]1[ xL xH yL yH d1dk]n                                        |  |  |  |  |  |  |
|               | Decimal 28 113 n [xL xH yL yH d1dk]1[ xL xH yL yH d1dk]n                                          |  |  |  |  |  |  |
| [Range]       | $0 \le n \le 255$                                                                                 |  |  |  |  |  |  |
|               | $0 \le xL \le 255$                                                                                |  |  |  |  |  |  |
|               | $0 \le xH \le 3$ (when $1 \le (xL + xH \times 256) \le 1023$ )                                    |  |  |  |  |  |  |
|               | $0 \le yL \le 255$                                                                                |  |  |  |  |  |  |
|               | 0 ≤ yL ≤ 1 (when 1 ≤ (yL + yH $\times$ 256) ≤ 288)                                                |  |  |  |  |  |  |
|               | $0 \le d \le 255$                                                                                 |  |  |  |  |  |  |
|               | $k = (xL + xH \times 256) \times (yL + yH \times 256) \times 8$                                   |  |  |  |  |  |  |
|               | Total defined data area = 0.5M bits (64K bytes)                                                   |  |  |  |  |  |  |
| [Description] | Define the NV bit image specified by <i>n</i> .                                                   |  |  |  |  |  |  |
|               | <ul> <li>n specifies the number of the defined NV bit image.</li> </ul>                           |  |  |  |  |  |  |
|               | • xL, xH specifies (xL + xH $	imes$ 256) $	imes$ 8 dots in the horizontal direction for the NV    |  |  |  |  |  |  |
|               | bit image you are defining.                                                                       |  |  |  |  |  |  |
|               | • yL, yH specifies (yL + yH $	imes$ 256) $	imes$ 8 dots in the vertical direction for the NV bit  |  |  |  |  |  |  |
|               | image you are defining.                                                                           |  |  |  |  |  |  |
| [Details]     | <ul> <li>This command cancels all NV bit images that have already been defined by this</li> </ul> |  |  |  |  |  |  |
|               | command. The printer can not redefine only one of several data definitions previously             |  |  |  |  |  |  |
|               | defined. In this case, all data needs to be sent again.                                           |  |  |  |  |  |  |
|               |                                                                                                   |  |  |  |  |  |  |

 From the beginning of the processing of this command till the finish of hardware reset, mechanical operations (including initializing the position of the printer head when the cover is open, paper feeding by using the FEED button, etc.) cannot be performed.

• During processing this command, the printer is in BUSY when writing the data to the NV user memory and stops receiving data. Therefore it is prohibitted to transmit the data including the real-time commands during the execution of this command.

- NV bit image means a bit image which is defined in a non-volatile memory by FS q and printed by FS p.
- In standard mode, this command is effective only when processed at the beginning of the line.
- In page mode, this command is not effective.
  - This command is effective when 7 bytes <FS<yH> is processed as a normal value.
    When the amount of data exceeds the capacity left in the range defined by *xL*, *xH*,
  - *yL*, *yH*, the printer processes *xL*, *xH*, *yL*, *yH* out of the defined range.
  - In the first group of NV bit images, when any of the parameters *xL*, *xH*, *yL*, *yH* is out of the definition range, this command is disabled.
- In groups of NV bit images other than the first one, when the printer processes *xL*, *xH*, *yL*, *yH* out of the defined range, it stops processing this command and starts writing into the NV images. At this time, NV bit images that haven<sub>i</sub><sup>-</sup> t been defined are disabled (undefined), but any NV bit images before that are enabled.
- The *d* indicates the definition data. In data (*d*) a 1 bit specifies a dot to be printed and a 0 bit specifies a dot not to be printed.
- This command defines *n* as the number of a NV bit image. Numbers rise in order from NV bit image 01H. Therefore, the first data group [*xL xH yL yH d1...dk*] is NV bit image 01H, and the last data group [*xL xH yL yH d1...dk*] is NV bit image *n*. The total agrees with the number of NV bit images specified by command **FS p**.
- A definition data of a NV bit image consists of [xL xH yL yH d1...dk]. Therefore, when only one NV bit image is defined n=1, the printer processes a data group [xL xH yL yH d1...dk] once. The printer uses ([data: (xL + xH×256) ×(yL + yH×256) ×8] + [header :4])bytes of NV memory.
- The definition area in this printer is a maximum of 0.5M bits (64K bytes). This command can define several NV bit images, but cannot define a bit image data whose total capacity [bit image data + header] exceeds 0.5M bits (64K bytes).
- The printer is busy immediately before writing into NV memory.
  - The printer does not transmit ASB status and perform status detection during processing of this command even when ASB is specified.
  - When this command is received during macro definition, the printer ends macro definition, and begins performing this command.
  - Once a NV bit image is defined, it is not erased by performing **ESC** @, reset, and power off.
  - This command performs only definition of a NV bit image and does not perform printing.Printing of the NV bit image is performed by the **FS p** command.

[Details]

• Frequent write command execution may cause damage the NV memory.

Therefore, it is recommended to write the NV memory 10 times or less a day.

• The printer performs a hardware reset after the procedure to place the image into the NV memory. Therefore, user-defined characters, downloaded bit images, and macros should be defined only after completing this command. The printer clears the receive and print buffers and resets the mode to the mode that was in effect at power on. At this time, DIP switch settings are checked again.

### [Reference] FS p

[Example] When xL = 64, xH = 0, yL = 96, yH = 0

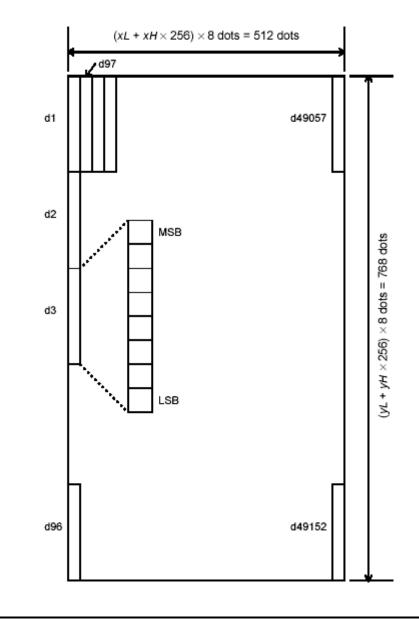

### <u>GS ! n (\*)</u>

| [Name]   | Select cha        | aracter | size     |       |                                                         |
|----------|-------------------|---------|----------|-------|---------------------------------------------------------|
| [Format] | ASCII             | GS      | !        | n     |                                                         |
|          | Hex               | 1D      | 21       | n     |                                                         |
|          | Decimal           | 29      | 33       | n     |                                                         |
| [Range]  | $0 \le n \le 255$ | 5       |          |       |                                                         |
|          | $(1 \le vertica)$ | al numb | per of t | times | $\leq$ 8, 1 $\leq$ horizontal number of times $\leq$ 8) |

[Description] Selects the character height using bits 0 to 2 and selects the character width using bits 4 to 7, as follows:

| Dits 4 to 7, as follows: |           |                  |                  |          |  |  |  |
|--------------------------|-----------|------------------|------------------|----------|--|--|--|
| Bit                      | Off/On    | Hex              | Decimal          | Function |  |  |  |
| 0                        | Character | height selection | on. See Table 2. |          |  |  |  |
| 1                        |           |                  |                  |          |  |  |  |
| 2                        |           |                  |                  |          |  |  |  |
| 3                        |           |                  |                  |          |  |  |  |
| 4                        | Character | width selection  | n. See Table 1.  |          |  |  |  |
| 5                        |           |                  |                  |          |  |  |  |
| 6                        |           |                  |                  |          |  |  |  |
| 7                        |           |                  |                  |          |  |  |  |

### Table 1 Table 2

### **Character Width Selection**

| Hex | Decimal | Width           |  |  |
|-----|---------|-----------------|--|--|
| 00  | 0       | 1(normal)       |  |  |
| 10  | 16      | 2(double-width) |  |  |
| 20  | 32      | 3               |  |  |
| 30  | 48      | 4               |  |  |
| 40  | 64      | 5               |  |  |
| 50  | 80      | 6               |  |  |
| 60  | 96      | 7               |  |  |
| 70  | 112     | 8               |  |  |
| ,   |         | •               |  |  |

### Table 1 Table 2

### Character Height Selection

|     | - <b>J</b> |                  |  |  |
|-----|------------|------------------|--|--|
| Hex | Decimal    | Width            |  |  |
| 00  | 0          | 1(normal)        |  |  |
| 10  | 16         | 2(double-height) |  |  |
| 20  | 32         | 3                |  |  |
| 30  | 48         | 4                |  |  |
| 40  | 64         | 5                |  |  |
| 50  | 80         | 6                |  |  |
| 60  | 96         | 7                |  |  |
| 70  | 112        | 8                |  |  |

[Details]

 This command is all characters (alphanumeric and Kanji) effective except for HRI characters.

- If n is outside of the defined range, this command is ignored.
- In standard mode, the vertical direction is the paper feed direction, and the horizontal direction is perpendicular to the paper feed direction. However, when character orientation changes in 90° clockwise-rotation mode, the relationship between vertical and horizontal directions is reversed.
- In page mode, vertical and horizontal directions are based on the character orientation.
- When characters are enlarged with different sizes on one line, all the

characters on the line are aligned at the baseline.

• The **ESC** ! command can also turn double-width and double-height modes on or off. However, the setting of the last received command is effective.

[Default] n = 0

[Reference] ESC!

### <u>GS \$ nL nH (\*)</u>

| [Name] Se    | t absolute v    | ertical print | t position in page mode                                           |
|--------------|-----------------|---------------|-------------------------------------------------------------------|
|              | CII GS          | \$ nL         |                                                                   |
| li onnatj AG |                 | ψ n⊑<br>24 nL |                                                                   |
|              | ecimal 29       | 36 nL         |                                                                   |
|              | $nL \le 255, 0$ |               |                                                                   |
|              | -               |               | cal print starting position for buffer character data in page     |
|              | mode.           |               | carphint starting position for burier character data in page      |
| • This       | command se      | ets the abs   | solute print position to [( $nL + nH \times 256$ ) × (vertical or |
|              | contal motion   |               |                                                                   |
|              |                 | · -           | e only in page mode.                                              |
|              |                 |               | (vertical or horizontal motion unit)] exceeds the                 |
|              | - •             | ,             | this command is ignored.                                          |
|              | •               | -             | uffer position does not move.                                     |
|              |                 | •             | bsition is that specified by <b>ESC T</b> .                       |
|              |                 | • •           | as follows, depending on the starting position of the             |
|              | inting area s   | •             |                                                                   |
|              | -               |               | sition is set to the upper left or lower right, this              |
|              |                 | • •           | solute position in the vertical direction.                        |
|              |                 |               | ition is set to the upper right or lower left, this               |
|              |                 | • •           | solute position in the horizontal direction.                      |
|              |                 |               | al motion unit are specified by <b>GS P</b> .                     |
|              |                 |               | change the horizontal and vertical motion unit.                   |
|              |                 |               | not be less than the minimum horizontal movement                  |
|              |                 |               | in even units of the minimum horizontal movement                  |
|              | nount.          |               |                                                                   |
|              |                 | T, ESC W      | V, ESC  GS P, GS \                                                |
|              |                 | ,             | ,,,                                                               |

| <u>GS * x</u> | y d1d(x | ' × <b>y</b> × <b>8</b> ) |
|---------------|---------|---------------------------|
|               |         |                           |

| [Name]   | Define dowr               | nloaded b | it image | Э |   |                            |
|----------|---------------------------|-----------|----------|---|---|----------------------------|
| [Format] | ASCII                     | GS        | *        | x | У | d1d(x $	imes$ y $	imes$ 8) |
|          | Hex                       | 1D        | 2A       | x | У | d1d(x $	imes$ y $	imes$ 8) |
|          | Decimal                   | 29        | 42       | x | У | d1d(x $	imes$ y $	imes$ 8) |
| [Range]  | $1 \le x \le 255$         |           |          |   |   |                            |
|          | $1 \le y \le 48$          |           |          |   |   |                            |
|          | <i>x</i> ≤ <i>y</i> ≤1536 |           |          |   |   |                            |

# 0 ≤ d ≤ 255 [Description] Defines a downloaded bit image using the number of dots specified by *x* and *y x* specifies the number of dots in the horizontal direction. *y* specifies the number of dots in the vertical direction. [Details] • The number of dots in the horizontal direction is *x* × 8, in the vertical direction it is *y* × 8. If *x* × *y* is out of the specified range, this command is disabled. The *d* indicates bit-image data. Data (*d*) specifies a bit printed to 1 and not printed to 0.

- The downloaded bit image definition is cleared when:
- ① ESC @ is executed.
- 2 ESC & is executed.
- 3 **FS q** is executed.
- $\overline{\textcircled{4}}$  Printer is reset or the power is turned off.
- The following figure shows the relationship between the downloaded bit image and the printed data.

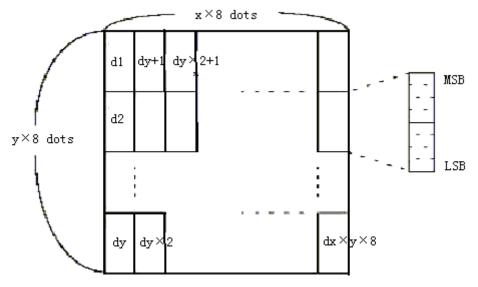

[Reference] GS /

### <u>GS / m</u>

| [Name]        | Print downloaded bit image |               |            |               |  |
|---------------|----------------------------|---------------|------------|---------------|--|
| [Format]      | ASCII                      | GS            | /          | т             |  |
|               | Hex                        | 1D            | 2F         | т             |  |
|               | Decimal                    | 29            | 47         | т             |  |
| [Range]       | $0 \le m \le 3, 48$        | 8 <i>≤m</i> ≤ | 51         |               |  |
| [Description] | Prints a dow               | nloadeo       | d bit imag | e using the m |  |

cription] Prints a downloaded bit image using the mode specified by *m*. *m* selects a mode from the table below:

| m     | Mode          | Vertical Dot Density (DPI) | Horizontal Dot Density (DPI) |
|-------|---------------|----------------------------|------------------------------|
| 0, 48 | Normal        | 200                        | 200                          |
| 1, 49 | Double-width  | 200                        | 100                          |
| 2, 50 | Double-height | 100                        | 200                          |
| 3, 51 | Quadruple     | 100                        | 100                          |

[Details]

This command is ignored if a downloaded bit image has not been defined.In standard mode, this command is effective only when there is no data in the

-54-

print buffer.

- This command has no effect in the print modes (emphasized, double-strike, underline, character size, or white/black reverse printing), except forupsidedownprinting mode.
- If the downloaded bit-image to be printed exceeds the printable area, the excess data is not printed.
- Refer to Figure 3.12.3 for the downloaded bit image development position in page mode.
- If the printing area width set by **GS L** and **GS W** is less than one line in vertical, the following processing is performed only on the line in question:
  - ① The printing area width is extended to the right up to one line in vertical. In this case, printing does not exceed the printable area.
  - ② If the printing area width cannot be extended by one line in vertical, the left margin is reduced to accommodate one line in vertical.

[Reference] GS \*

| <u>GS: (*)</u> |                              |           |                                                                  |
|----------------|------------------------------|-----------|------------------------------------------------------------------|
| [Name]         | Start/end                    | macro     | definition                                                       |
| [Format]       | ASCII                        | GS        | :                                                                |
|                | Hex                          | 1D        | 3A                                                               |
|                | Decimal                      | 29        | 58                                                               |
| [Description]  | Starts or                    | ends m    | acro definition.                                                 |
| [Details]      | <ul> <li>Macro</li> </ul>    | definiti  | on starts when this command is received during normal operation. |
|                | Macro                        | definiti  | on ends when this command is received during macro definition.   |
|                | When                         | GS ^ is   | received during macro definition, the printer ends macro         |
|                | definit                      | ion and   | clears the definition.                                           |
|                | <ul> <li>Macro</li> </ul>    | is not d  | lefined when the power is turned on.                             |
|                | • The de                     | fined c   | ontents of the macro are not cleared by ESC @. Therefore,        |
|                | ESC (                        | 🖲 can b   | e included in the contents of the macro definition.              |
|                | <ul> <li>If the p</li> </ul> | rinter re | eceives GS : again immediately after previously receiving GS :   |
|                | the pri                      | inter rei | mains in the macro undefined state.                              |
|                | <ul> <li>The co</li> </ul>   | ntents    | of the macro can be defined up to 2048 bytes. If the macro       |
|                | definit                      | ion exc   | eed 2048 bytes, excess data is not stored.                       |
| [Reference]    | GS ^                         |           |                                                                  |
|                |                              |           |                                                                  |
| <u>GSBn (</u>  | *)                           |           |                                                                  |

| [Name]                                                                             | Turn whit                                                                                                    | te/blacl | < rever   | rse printing mode                                            |  |  |
|------------------------------------------------------------------------------------|----------------------------------------------------------------------------------------------------|----------|-----------|--------------------------------------------------------------|--|--|
| [Format]                                                                           | ASCII                                                                                                    | GS       | В         | n                                                            |  |  |
|                                                                                    | Hex                                                                                                    | 1D       | 42        | n                                                            |  |  |
|                                                                                    | Decimal                                                                                                    | 29       | 66        | n                                                            |  |  |
| [Range]                                                                            | $0 \le n \le 25$                                                                                                    | 55       |           |                                                              |  |  |
| [Description                                                                       | ] Turns on                                                                                                    | or off w | /hite/bl  | ack reverse printing mode.                                   |  |  |
|                                                                                    | <ul> <li>When the</li> </ul>                                                                                                    | ne LSB   | of n is   | s 0, white/black reverse mode is turned off.                 |  |  |
| <ul> <li>When the LSB of n is 1, white/black reverse mode is turned on.</li> </ul> |                                                                                                    |          |           |                                                              |  |  |
| [Details]                                                                          | <ul> <li>Only the second second s</li></ul> | ne lowe  | est bit o | of n is valid.                                               |  |  |
|                                                                                    | <ul> <li>This cor</li> </ul>                                                                                                    | nmand    | is ava    | ailable for built-in characters and user-defined characters. |  |  |
|                                                                                    | • When w                                                                                                    | hite/bla | ack rev   | verse printing mode is on, it also applied to character      |  |  |
|                                                                                    | spacing                                                                                                    | g set by | ESC       | SP.                                                          |  |  |
|                                                                                    |                                                                                                    |          |           |                                                              |  |  |

- This command does not affect bit image, user-defined bit image, bar code, HRI characters, and spacing skipped by HT, ESC \$, and ESC \.
- This command does not affect the space between lines.
- White/black reverse mode has a higher priority than underline mode. Even if underline mode is on, it is disabled (but not canceled) when white/black reverse mode is selected.

[Default]

n = 0

| <u>GS H n</u> |                                             |            |          |        |                                 |             |  |
|---------------|---------------------------------------------|------------|----------|--------|---------------------------------|-------------|--|
| [Name]        | Select printing position for HRI characters |            |          |        |                                 |             |  |
| [Format]      | ASCII                                       | GS         | Н        | n      |                                 |             |  |
|               | Hex                                         | 1D         | 48       | n      |                                 |             |  |
|               | Decimal                                     | 29         | 72       | n      |                                 |             |  |
| [Range]       | $0 \le n \le 3$ ,                           | $48 \le n$ | ≤ 51     |        |                                 |             |  |
| [Description] | Selects                                     | the prin   | ting po  | sition | of HRI characters when printing | a bar code. |  |
|               | n selects                                   | the prin   | iting po | sitior | as follows:                     |             |  |
|               | n                                           | Printi     | ng pos   | sition |                                 |             |  |
|               | 0, 48                                       | Not pr     | inted    |        |                                 |             |  |
|               | 1, 49                                       | Above      | the ba   | ar coo | le                              |             |  |
|               |                                             |            |          |        |                                 |             |  |

3, 51 Both above and below the bar code

Below the bar code

• HRI indicates Human Readable Interpretation.

[Details] • HRI characters are printed using the font specified by **GS f**.

[Default] n = 0

[Reference] GS f, GS k

2, 50

### <u>GS L nL nH</u>

| [Name]        | Set left ma                                                                                                    | argin                                                                                                    |          |                |       |                                                 |  |  |  |  |
|---------------|----------------------------------------------------------------------------------------------------|----------------------------------------------------------------------------------------------------|----------|----------------|-------|-------------------------------------------------|--|--|--|--|
| [Format]      | ASCII                                                                                                    | GS                                                                                                    | L        | nL             | nH    |                                                 |  |  |  |  |
|               | Hex                                                                                                    | 1D                                                                                                    | 4C       | nL             | nH    |                                                 |  |  |  |  |
|               | Decimal                                                                                                    | 29                                                                                                    | 76       | nL             | nH    |                                                 |  |  |  |  |
| [Range]       | $0 \le nL \le 25$                                                                                                   | 55                                                                                                    |          |                |       |                                                 |  |  |  |  |
|               | $0 \le nH \le 2$                                                                                                    | 55                                                                                                    |          |                |       |                                                 |  |  |  |  |
| [Description] | Sets the le                                                                                                    | ft margir                                                                                                    | n using  | nL and         | d nH. |                                                 |  |  |  |  |
|               | <ul> <li>The left r<br/>Printable</li> </ul>                                                                        | -                                                                                                    | s set to | [( <i>nL</i> + | nH 🔆  | (256) $\times$ horizontal motion unit]] inches. |  |  |  |  |
|               | Left margi                                                                                                    | in Printir                                                                                                    | ig area  | width          |       |                                                 |  |  |  |  |
| [Details]     | <ul> <li>This command is effective only processed at the beginning of the line in<br/>standard mode.</li> </ul>     |                                                                                                    |          |                |       |                                                 |  |  |  |  |
|               | <ul> <li>If this command is input in page mode, the printer performs only interna<br/>operations.</li> </ul>        |                                                                                                    |          |                |       |                                                 |  |  |  |  |
|               | <ul> <li>This command does not affect printing in page mode.</li> </ul>                                             |                                                                                                    |          |                |       |                                                 |  |  |  |  |
|               | <ul> <li>If the setting exceeds the printable area, the maximum value of the printable<br/>area is used.</li> </ul> |                                                                                                    |          |                |       |                                                 |  |  |  |  |
|               |                                                                                                    | <ul> <li>The horizontal and vertical motion units are specified by GS P. Changing the<br/>horizontal and vertical motion unit does not affect the current left margin.</li> </ul> |          |                |       |                                                 |  |  |  |  |
|               |                                                                                                    | <ul> <li>The horizontal motion unit (x) is used for calculating the left margin. The<br/>calculated result is truncated to the minimum value of the mechanical pitch.</li> </ul>  |          |                |       |                                                 |  |  |  |  |

|                 | Printable area                                                                                               |
|-----------------|----------------------------------------------------------------------------------------------------|
|                 |                                                                                                    |
|                 | Left margin Printing area width                                                                              |
| [Default]       | nL = 0, nH = 0                                                                                               |
| [Reference      | ] GS P, GS W                                                                                                 |
| <u>GS P x y</u> | (*)                                                                                                    |
| [Name]          | Set horizontal and vertical motion units                                                                     |
| [Format]        | ASCII GS P x y                                                                                               |
|                 | Hex 1D 50 x y                                                                                                |
|                 | Decimal 29 80 x y                                                                                            |
| [Range]         | $0 \le x \le 255$ $0 \le y \le 255$                                                                          |
| [Description]   | Sets the horizontal and vertical motion units to approximately 25.4/ x mm $\{ 1/x \}$                        |
| []              | inches} and approximately 25.4/ y mm {1/ y inches}, respectively.                                            |
|                 | When x and y are set to 0, the default setting of each value is used.                                        |
| [Details]       | The horizontal direction is perpendicular to the paper feed direction and the                                |
|                 | vertical direction is the paper feed direction.                                                              |
|                 | • In standard mode, the following commands use x or y, regardless of character                               |
|                 | rotation (upside-down or 90° clockwise rotation):                                                            |
|                 | ①Commands using x: ESC SP, ESC \$, ESC  FS S, GS L, GS W                                                     |
|                 | ②Commands using y: ESC 3, ESC J, GS V                                                                        |
|                 | <ul> <li>In page mode, the following command use x or y, depending on character</li> </ul>                   |
|                 | orientation:                                                                                                 |
|                 | 1)When the print starting position is set to the upper left or lower right of the                            |
|                 | printing area using <b>ESC T</b> (data is buffered in the direction perpendicular to                         |
|                 | the paper feed direction):                                                                                   |
|                 | Commands using x: ESC SP, ESC \$, ESC W, ESC  FS S<br>Commands using y: ESC 3, ESC J, ESC W, GS \$, GS  GS V |
|                 | 2When the print starting position is set to the upper right or lower left of the                             |
|                 | printing area using <b>ESC T</b> (data is buffered in the paper feed direction):                             |
|                 | Commands using x: ESC 3, ESC J, ESC W, GS \$, GS \                                                           |
|                 | Commands using y: ESC SP, ESC \$, ESC W, ESC FS S, GS V                                                      |
|                 | • The command does not affect the previously specified values.                                               |
|                 | • The calculated result from combining this command with others is truncated to                              |
|                 | the minimum value of the mechanical pitch.                                                                   |
| [Default]       | x = 180, y = 360                                                                                             |
| [Reference]     | ESC SP, ESC \$, ESC 3, ESC J, ESC W, ESC  GS \$, GS L, GS V, GS W, GS \                                      |

# <u>① GS V m ② GS V m n</u>

| [Name]   | Select cut mode and cut paper |    |   |   |  |
|----------|-------------------------------|----|---|---|--|
| [Format] | 1)ASCII                       | GS | V | т |  |

|               | Hex              | 1D        | 56         | т     |      |
|---------------|------------------|-----------|------------|-------|------|
|               | Decimal          | 29        | 86         | т     |      |
|               | 2ASCII           | GS        | V          | т     | n    |
|               | Hex              | 1D        | 56         | т     | n    |
|               | Decimal          | 29        | 86         | т     | n    |
| [Range]       | ① <i>m</i> =1,49 |           |            |       |      |
|               | ② <i>m</i> = 66, | 0 ≤ n ≤ 2 | 255        |       |      |
| [Description] | Selects a m      | ode for   | cutting pa | per a | nd e |

Description] Selects a mode for cutting paper and executes paper cutting. The value of m selects the mode as follows:

| m        | Print mode                                                                                |
|----------|-------------------------------------------------------------------------------------------|
| 0, 1, 49 | Partial cut (one point left uncut)                                                        |
| 66       | Feeds paper (cutting position + [ $n \times$ (vertical motion unit)]), and cuts the paper |
|          | partially (one point left uncut).                                                         |

[Details for (1) and (2)]

• This command is effective only processed at the beginning of a line.

| [Details for $(1)$ ] | <ul> <li>Only the partial cut is available; there is no full cut.</li> </ul>         |
|----------------------|--------------------------------------------------------------------------------------|
| [Details for 2]      | • When $n = 0$ , the printer feeds the paper to the cutting position and cuts it.    |
| •                    | When $n = 0$ , the printer feeds the paper to (cutting position + [ $n \ge$ vertical |

- motion unit]) and cuts it.
- The horizontal and vertical motion unit are specified by GS P.
- The paper feed amount is calculated using the vertical motion unit (y). However, the value cannot be less than the minimum horizontal movement amount, and it must be in even units of the minimum horizontal movement amount.

### GS W nL nH

| [Name]        | Set printing area width       |            |            |          |                                                                           |  |  |  |  |
|---------------|-------------------------------|------------|------------|----------|---------------------------------------------------------------------------|--|--|--|--|
| [Format]      | ASCII                         | GS         | W          | nL       | nH                                                                        |  |  |  |  |
|               | Hex                           | 1D         | 57         | nL       | nH                                                                        |  |  |  |  |
|               | Decimal                       | 29         | 87         | nL       | nH                                                                        |  |  |  |  |
| [Range]       | $0 \le nL \le 25$             | 5          |            |          |                                                                           |  |  |  |  |
|               | $0 \le nH \le 2$              | 55         |            |          |                                                                           |  |  |  |  |
| [Description] | Sets the pr                   | inting are | a width    | to the   | area specified by nL and nH.                                              |  |  |  |  |
|               | <ul> <li>The print</li> </ul> | ing area   | width is s | set to [ | ( <i>nL</i> + <i>nH</i> $\gtrsim$ 256) $\approx$ horizontal motion unit]] |  |  |  |  |
|               | inches.                       |            |            |          |                                                                           |  |  |  |  |
|               |                               |            |            | Pr       | intable area                                                              |  |  |  |  |
|               | ► <b> </b>                    |            |            |          | →                                                                         |  |  |  |  |
|               |                               |            |            |          |                                                                           |  |  |  |  |

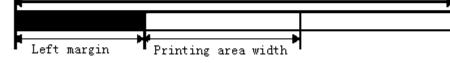

[Details]

- This command is effective only processed at the beginning of the line.
- In page mode, the printer performs only internal flag operations.
- This command does not affect printing in page mode.
- If the [left margin + printing area width] exceeds the printable area, [printable area width left margin) is used.
- The horizontal and vertical motion units are specified by **GS P**. Changing the

|             | <ul> <li>horizontal and vertical motion units does not affect the current left margin.</li> <li>The horizontal motion unit (x) is used for calculating the printing area width.<br/>The calculated result is truncated to the minimum value of the mechanical pitch.</li> <li>If the width set for the printing area is less than the width of one character, when the character data is developed, the following processing is performed: <ol> <li>The printing area width is extended to the right to accommodate one character.</li> </ol> </li> </ul>                                                                                                    |
|-------------|----------------------------------------------------------------------------------------------------|
|             | <ul> <li>② If the printing area width cannot be extended sufficiently, the left margin is reduced to accommodate one character.</li> <li>③ If the printing area width cannot be extended sufficiently, the right space is</li> </ul>                                                                                                    |
|             | <ul> <li>reduced.</li> <li>If the width set for the printing area is less than one line in vertical, the following processing is performed only on the line in question when data other than character data (e.g., bit image, user-defined bit image) is developed: <ol> <li>The printing area width is extended to the right to accommodate one line in vertical for the bit image within the printable area.</li> <li>If the printing area width cannot be extended sufficiently, the left margin is reduced to accommodate one line in vertical.</li> </ol> </li> <li>The commands which set the printing area width for bit image printing and its minimum widths are as follows:</li> </ul> |
|             | <ul> <li>Bit image (ESC *):</li> <li>Single density mode = 2 dots</li> </ul>                                                                                                    |
|             | Double density mode = 1 dot<br>• Downloaded bit image ( <b>GS</b> /):                                                                                                    |
|             | Double width mode or Quadruple mode = 2 dots<br>Normal mode or Double-height mode = 1 dot<br>• NV bit image ( <b>FS p</b> ):                                                                                                    |
|             | Double width mode or Quadruple mode = 2 dots<br>Normal mode or Double-height mode = 1 dot                                                                                                    |
|             | <ul> <li>Raster bit image (GS r 0):</li> <li>Double width mode or Quadruple mode = 2 dots</li> <li>Normal mode or Double-height mode = 1 dot</li> </ul>                                                                                                    |
| [Default]   | nL = 0, nH = 2                                                                                                    |
|             | For 58mm paper width model; $nL = 104$ , $nH = 1$                                                                                                    |
| [Reference] | GS L, GS P                                                                                                    |

### GS \ nL nH

| [Name]       | Set relative vertical print position in page mode                                         |          |          |          |                                                          |  |  |  |  |  |  |
|--------------|-------------------------------------------------------------------------------------------|----------|----------|----------|----------------------------------------------------------|--|--|--|--|--|--|
| [Format]     | ASCII                                                                                     | GS       | ١        | nL       | nH                                                       |  |  |  |  |  |  |
|              | Hex                                                                                       | 1D       | 5C       | nL       | nH                                                       |  |  |  |  |  |  |
|              | Decimal                                                                                   | 29       | 92       | nL       | nH                                                       |  |  |  |  |  |  |
| [Range]      | $0 \le nL \le 25$                                                                         | 5        |          |          |                                                          |  |  |  |  |  |  |
|              | $0 \le nH \le 25$                                                                         | 55       |          |          |                                                          |  |  |  |  |  |  |
| [Description | ] Sets the rel                                                                            | ative ve | rtical p | orint st | tarting position from the current position in page mode. |  |  |  |  |  |  |
|              | • This command sets the distance from the current position to [( $nL$ + $nH$ $	imes$ 256) |          |          |          |                                                          |  |  |  |  |  |  |
|              | imes vertical or horizontal motion unit].                                                 |          |          |          |                                                          |  |  |  |  |  |  |
| [Details]    | <ul> <li>This command is ignored unless page mode is selected.</li> </ul>                 |          |          |          |                                                          |  |  |  |  |  |  |
|              | <ul> <li>When pitch N is specified to the movement downward:</li> </ul>                   |          |          |          |                                                          |  |  |  |  |  |  |
|              | $nL + nH \times 256 = N$                                                                  |          |          |          |                                                          |  |  |  |  |  |  |
|              | When pitch N is specified to the movement upward (the negative direction), use the        |          |          |          |                                                          |  |  |  |  |  |  |
|              | complement of 65536.                                                                      |          |          |          |                                                          |  |  |  |  |  |  |
|              |                                                                                           |          |          |          |                                                          |  |  |  |  |  |  |

| <ul> <li>When pitch <i>N</i> is specified to the movement upward:<br/>nL + nH × 256 = 65536 - N</li> <li>Any setting that exceeds the specified printing area is ignored.</li> <li>This command function as follows, depending on the print starting position set by Es When the starting position is set to the upper left or lower right of the printing, the vertical</li> </ul> | SC T: |  |  |  |  |  |  |  |  |  |  |
|----------------------------------------------------------------------------------------------------|-------|--|--|--|--|--|--|--|--|--|--|
| motion unit $(y)$ is used.                                                                                                    |       |  |  |  |  |  |  |  |  |  |  |
| When the starting position is set to the upper right or lower left of the printing area                                                                                                    | the   |  |  |  |  |  |  |  |  |  |  |
| horizontal motion unit ( <i>x</i> ) is used.                                                                                                    |       |  |  |  |  |  |  |  |  |  |  |
| • The horizontal and vertical motion unit are specified by <b>GS P</b> .                                                                                                    | the   |  |  |  |  |  |  |  |  |  |  |
| <ul> <li>The GS P command can change the horizontal (and vertical) motion unit. However<br/>value cannot be less than the minimum horizontal movement amount, and it must<br/>even units of the minimum horizontal movement amount.</li> </ul>                                                                                                    |       |  |  |  |  |  |  |  |  |  |  |
| [Reference] ESC \$, ESC T, ESC W, ESC  GS \$, GS P                                                                                                    |       |  |  |  |  |  |  |  |  |  |  |
|                                                                                                    |       |  |  |  |  |  |  |  |  |  |  |
| <u>GS^rtm (*)</u>                                                                                                    |       |  |  |  |  |  |  |  |  |  |  |
| [Name] Execute macro                                                                                                    |       |  |  |  |  |  |  |  |  |  |  |
| [Format] ASCII GS ^ r t m                                                                                                    |       |  |  |  |  |  |  |  |  |  |  |
| Hex 1D 5E r t m<br>Decimal 29 94 r t m                                                                                                    |       |  |  |  |  |  |  |  |  |  |  |
| Decimal 29 94 r t m<br>[Range] $0 \le r \le 255$                                                                                                    |       |  |  |  |  |  |  |  |  |  |  |
| $0 \le t \le 255$                                                                                                    |       |  |  |  |  |  |  |  |  |  |  |
| m = 0, 1                                                                                                    |       |  |  |  |  |  |  |  |  |  |  |
| [Description] Executes a macro.                                                                                                    |       |  |  |  |  |  |  |  |  |  |  |
| <ul> <li>r specifies the number of times to execute the macro.</li> </ul>                                                                                                    |       |  |  |  |  |  |  |  |  |  |  |
| <ul> <li>t specifies the waiting time for executing the macro.</li> </ul>                                                                                                    |       |  |  |  |  |  |  |  |  |  |  |
| <ul> <li>m specifies macro executing mode.</li> </ul>                                                                                                    |       |  |  |  |  |  |  |  |  |  |  |
| When the LSB of $m = 0$ :                                                                                                    |       |  |  |  |  |  |  |  |  |  |  |
| The macro executes r times continuously at the interval specified by t.                                                                                                    |       |  |  |  |  |  |  |  |  |  |  |
| When the LSB of m = 1:<br>After waiting for the period specified by t, the PAPER OUT LED indicators                                                                                                    |       |  |  |  |  |  |  |  |  |  |  |
| blink and the printer waits for the FEED button to be pressed. After the                                                                                                    |       |  |  |  |  |  |  |  |  |  |  |
| button is pressed, the printer executes the macro once. The printer                                                                                                    |       |  |  |  |  |  |  |  |  |  |  |
| repeats the operation r times.                                                                                                    |       |  |  |  |  |  |  |  |  |  |  |
| [Details] • The waiting time is t × 100 ms for every macro execution.                                                                                                    |       |  |  |  |  |  |  |  |  |  |  |
| <ul> <li>If this command is received while a macro is being defined, the macro definition</li> </ul>                                                                                                    |       |  |  |  |  |  |  |  |  |  |  |
| is aborted and the definition is cleared.                                                                                                    |       |  |  |  |  |  |  |  |  |  |  |
| <ul> <li>If the macro is not defined or if r is 0, nothing is executed.</li> </ul>                                                                                                    |       |  |  |  |  |  |  |  |  |  |  |
| • When the macro is executed $(m = 1)$ , paper always cannot be fed by using the                                                                                                    |       |  |  |  |  |  |  |  |  |  |  |
| FEED button.                                                                                                    |       |  |  |  |  |  |  |  |  |  |  |
| [Reference] GS:                                                                                                    |       |  |  |  |  |  |  |  |  |  |  |

# <u>GSan (\*)</u>

[Name] Enable/Disable Automatic Status Back (ASB)

| [Format] | ASCII   | GS | а  | n |
|----------|---------|----|----|---|
|          | Hex     | 1D | 61 | n |
|          | Decimal | 29 | 97 | n |

[Range]  $0 \le n \le 255$ 

[Description] Enables or disables ASB and specifies the status items to include, using *n* as follows:

| Bit | Off/On | Hex | Decimal | Status for ASB                         |
|-----|--------|-----|---------|----------------------------------------|
| 0   | Off    | 00  | 0       | Drawer kick-out connector pin 3 status |
|     |        |     |         | disabled.                              |
|     | On     | 01  | 1       | Drawer kick-out connector pin 3 status |
|     |        |     |         | enabled.                               |
| 1   | -      | -   | -       | Undefined.                             |
| 2   | Off    | 00  | 0       | Error status disabled.                 |
|     | On     | 04  | 4       | Error status enabled.                  |
| 3   | Off    | 00  | 0       | Paper roll sensor status disabled.     |
|     | On     | 08  | 8       | Paper roll sensor status enabled.      |
| 4-7 | -      | -   | -       | Undefined.                             |

[Details] • If any of the status items in the table above are enabled, the printer transmits the status when

this command is executed. The printer automatically transmits the status whenever the enabled status item changes. The disabled status items may change, in this case, because each status transmission represents the current status.

- If all status items are disabled, the ASB function is also disabled.
- If the ASB is enabled as a default, the printer transmits the status when the printer data reception and transmission is possible at the first time from when the printer is turned on.
- The following four status bytes are transmitted without confirming whether the host is

ready to

receive data. The four status bytes must be consecutive, except for the XOFF code.

- Since this command is executed after the data is processed in the receive buffer, there may be a time lag between data reception and status transmission.
- When the printer is disabled by **ESC** = (Select peripheral device), the four status bytes are transmitted whenever the status changes.
- When using **DLE EOT**, **GS** I, or **GS** r, the status transmitted by these commands and ASB status must be differentiated, according to the procedure in Appendix G, *Transmission Status*

Identification.

### <u>GSfn (\*)</u>

| [Name]   | Select for       | ont for | Huma | n R | eadable Interpretation (HRI) characters |
|----------|------------------|---------|------|-----|-----------------------------------------|
| [Format] | ASCII            | GS      | f    | n   |                                         |
|          | Hex              | 1D      | 66   | n   |                                         |
|          | Decimal          | 29      | 102  | n   |                                         |
| [Range]  | <i>n</i> = 0, 1, | 48, 49  |      |     |                                         |
| · · · ·  | 1014             | ,       |      |     |                                         |

[Description] Selects a font for the HRI characters used when printing a bar code.

*n* selects a font from the following table:

| n     | Font             |
|-------|------------------|
| 0, 48 | Font A (12 · 24) |
| 1, 49 | Font B (9 · 17)  |

[Details]

. HRI indicates Human Readable Interpretation.

. HRI characters are printed at the position specified by  $\mbox{GS H}.$ 

n = 0[Default]

[Reference] GSH, GSk

### <u>GShn</u>

| [Name]        | Select bar code height |        |          |         |                                 |  |  |  |  |
|---------------|------------------------|--------|----------|---------|---------------------------------|--|--|--|--|
| [Format]      | ASCII                  | GS     | h        | n       |                                 |  |  |  |  |
|               | Hex                    | 1D     | 68       | n       |                                 |  |  |  |  |
|               | Decimal                | 29     | 104      | n       |                                 |  |  |  |  |
| [Range]       | $1 \le n \le 25$       | 5      |          |         |                                 |  |  |  |  |
| [Description] | Selects th             | e heig | ght of t | the ba  | r code.                         |  |  |  |  |
|               | n specifie             | es the | numb     | er of o | dots in the vertical direction. |  |  |  |  |
| [Default]     | n = 162                |        |          |         |                                 |  |  |  |  |
| [Reference]   | GS k                   |        |          |         |                                 |  |  |  |  |

### <u>(1)GS k m d1...dk NUL</u> 2)GS k m n d1..dn

| [Name]   | Pri      | nt bar code     | Э             |               |      |      |     |          |              |
|----------|----------|-----------------|---------------|---------------|------|------|-----|----------|--------------|
| [Format] | 1) ASCII |                 | GS            |               | k    | т    |     | d1dk     | NUL          |
|          | Hex      |                 | 1D            | 6             | В    | т    |     | d1dk     | 00           |
|          | Decimal  |                 | 29            | 10            | 7    | т    |     | d1dk     | 0            |
|          | 2        | 2 ASCII         |               | GS            | k    |      | т   | n        | d1dn         |
|          | Hex      |                 |               | 1D            | 6B   |      | т   | n        | d1dn         |
|          |          | Decimal         |               | 29            | 107  |      | т   | n        | d1dn         |
| [Range]  | 1        | $0 \le m \le 6$ | ( <i>k</i> an | d <i>d</i> de | pend | s on | the | bar code | system used) |

2  $65 \le m \le 73$  (*n* and *d* depends on the bar code system used)

[Description] Selects a bar code system and prints the bar code.

*m* selects a bar code system as follows:

|   |   |                 | Number of Characters            | Remarks             |
|---|---|-----------------|---------------------------------|---------------------|
|   |   | Bar Code System | Number of Characters            | Remarks             |
| m |   |                 |                                 |                     |
| 1 | 0 | UPC-A           | 11 ≤ k ≤ 12                     | 48 ≤ d ≤ 57         |
|   | 1 | UPC-E           | 11 ≤ k ≤ 12                     | 48 ≤ d ≤ 57         |
|   | 2 | JAN13 (EAN13)   | 12 ≤ k ≤ 13                     | 48 ≤ d ≤ 57         |
|   | 3 | JAN8 (EAN8)     | 7 ≤ k ≤ 8                       | 48 ≤ d ≤ 57         |
|   |   |                 |                                 | $45 \le d \le 57,$  |
|   |   |                 |                                 | $65 \le d \le 90$ , |
|   | 4 | CODE39          | 1 ≤ K ≤ 255                     | d = 32, 36, 37, 43, |
|   |   |                 |                                 | 45, 46, 47          |
|   |   |                 |                                 | d = 42              |
|   | 5 | ITF             | $1 \le k \le 255$ (even number) | 48 ≤ d ≤ 57         |

|   | 6  | CODABAR       | 1 ≤ k ≤ 255                     | $48 \le d \le 57$ ,<br>$65 \le d \le 68$ ,<br>d = 36, 43, 45, 46,<br>47, 58 |
|---|----|---------------|---------------------------------|-----------------------------------------------------------------------------|
|   | 65 | UPC-A         | 11 ≤ n ≤ 12                     | 47, 58<br>48 ≤ d ≤ 57                                                       |
|   | 66 | UPC-E         | 11 ≤ n ≤ 12                     | 48 ≤ d ≤ 57                                                                 |
|   | 67 | JAN13 (EAN13) | 12 ≤ n ≤ 13                     | 48 ≤ d ≤ 57                                                                 |
|   | 68 | JAN8 (EAN8)   | 7 ≤ n ≤ 8                       | 48 ≤ d ≤ 57                                                                 |
|   |    |               |                                 | $45 \le d \le 57,$                                                          |
|   |    |               |                                 | $65 \le d \le 90$ ,                                                         |
|   | 69 | CODE39        | 1 ≤ n ≤ 255                     | d = 32, 36, 37, 43, 45,                                                     |
| 2 |    |               |                                 | 46, 47                                                                      |
|   |    |               |                                 | d = 42                                                                      |
|   | 70 | ITF           | $1 \le n \le 255$ (even number) | 48 ≤ d ≤ 57                                                                 |
|   | 71 | CODABAR       | 1 ≤ n ≤ 255                     | 48 ≤ d ≤ 57,                                                                |
|   |    |               |                                 | 65 ≤ d ≤ 68,                                                                |
|   |    |               |                                 | d = 36, 43, 45, 46,                                                         |
|   |    |               |                                 | 47, 58                                                                      |
|   | 72 | CODE93        | 1 ≤ n ≤ 255                     | 0 ≤ d ≤ 127                                                                 |
|   | 73 | CODE128       | 2 ≤ n ≤ 255                     | 0 ≤ d ≤ 127                                                                 |

[Details for ①]

. This command ends with a NUL code.

. When the bar code system used is UPC-A or UPC-E, the printer prints the bar code data

after

receiving 12 bytes bar code data and processes the following data as normal data.

- . When the bar code system used is JAN13 (EAN13), the printer prints the bar code after receiving 13 bytes bar code data and processes the following data as normal data.
- . When the bar code system used is JAN8 (EAN8), the printer prints the bar code after receiving 8 bytes bar code data and processes the following data as normal data.
- . The number of data for ITF bar code must be even numbers. When an odd number of

data

is input, the printer ignores the last received data.

[Details for 2]

- . *n* indicates the number of bar code data, and the printer processes *n* bytes from the next character data as bar code data.
- . If n is outside of the specified range, the printer stops command processing and

processes

the following data as normal data.

- [Details in standard mode]
  - . If d is outside of the specified range, the printer only feeds paper and processes the

following

data as normal data.

- . If the horizontal size exceeds printing area, the printer only feeds the paper.
- . This command feeds as much paper as is required to print the bar code, regardless of

| the           |                                                                                                    |
|---------------|----------------------------------------------------------------------------------------------------|
|               | line spacing specified by ESC 2 or ESC 3.                                                                                                    |
|               | . This command is enabled only when no data exists in the print buffer. When data exists                                                                                         |
| in            |                                                                                                    |
|               | the print buffer, the printer processes the data following $m$ as normal data.                                                                                                   |
|               | . After printing bar code, this command sets the print position to the beginning of the line.                                                                                    |
|               | . This command is not affected by print modes (emphasized, double-strike, underline,                                                                                             |
|               | character size, white/black reverse printing, or 90° rotated character, etc.), except for upside-down printing mode.                                                             |
| [Details in   | page mode]                                                                                                    |
|               | . This command develops bar code data in the print buffer, but does not print it. After processing bar code data, this command moves the print position to the right side dot of |
| the           |                                                                                                    |
|               | bar code.                                                                                                    |
|               | . If <i>d</i> is out of the specified range, the printer stops command processing and processes                                                                                  |
| the           |                                                                                                    |
|               | following data as normal data. In this case the data buffer position does not change.                                                                                            |
|               | . If bar code width exceeds the printing area, the printer does not print the bar code but                                                                                       |
| moves         |                                                                                                    |
|               | the data buffer position to the left side out of the printing area.                                                                                                    |
|               | When CODE93 ( $m = 72$ ) is used:                                                                                                    |
|               | . The printer prints an HRI character () as start character at the beginning of the HRI character string.                                                                        |
|               | . The printer prints an HRI character () as a stop character at the end of the HRI character string.                                                                             |
|               | . The printer prints HRI characters ( + an alphabetic character) as a control character                                                                                          |
|               | (<00>H to <1F>H and <7F>H):                                                                                                    |
|               |                                                                                                    |
| <u>GS r n</u> | (*)                                                                                                    |

| [Name]   | Transmi | t statu | IS  |   |
|----------|---------|---------|-----|---|
| [Format] | ASCII   | GS      | r   | n |
|          | Hex     | 1D      | 72  | n |
|          | Decimal | 29      | 114 | n |
|          |         |         |     |   |

[Range] n = 1, 2, 49, 50

[Description] Transmits the status specified by *n* as follows:

| n     | Function                                   |
|-------|--------------------------------------------|
| 1, 49 | Transmits paper sensor status              |
| 2, 50 | Transmits drawer kick-out connector status |

[Details] . When using a serial interface

When DTR/DSR control is selected, the printer transmits only 1 byte after confirming the host is ready to receive data (DSR signal is SPACE). If the host computer is not ready to receive data (DSR signal is MARK), the printer waits until the host is ready. When XON/XOFF control is selected, the printer transmits only 1 byte without confirming the condition of the DSR signal.

- . This command is executed when the data in the receive buffer is developed. Therefore, there may be a time lag between receiving this command and transmitting the status, depending on the receive buffer status.
- . When Auto Status Back (ASB) is enabled using **GS a**, the status transmitted by **GS r** and the ASB status must be differentiated using the table in Appendix G.
- . The status types to be transmitted are shown below:

| Bit | Off/On | Hex | Decimal | Status for ASB                              |
|-----|--------|-----|---------|---------------------------------------------|
| 0,1 | Off    | 00  | 0       | Paper roll near-end sensor: paper adequate. |
|     | On     | 03  | 3       | Paper roll near-end sensor: paper near end. |
| 2,3 | Off    | 00  | 0       | Paper roll end sensor: paper adequate.      |
|     | On     | 0C  | 12      | Paper roll near-end sensor: paper near end. |
| 4   | Off    | 00  | 0       | Not used. Fixed to Off.                     |
| 5,6 | -      | -   | -       | Undefined.                                  |
| 7   | Off    | 00  | 0       | Not used. Fixed to Off.                     |

Paper sensor status (n = 1, 49):

Bits 2 and 3: When the paper end sensor detects a paper end, the printer goes offline and does not execute this command. Therefore, bits 2 and 3 do not transmit the status of paper end.

| Bit | Off/On | Hex | Decimal | Status for ASB                              |
|-----|--------|-----|---------|---------------------------------------------|
| 0   | Off    | 00  | 0       | Drawer kick-out connector pin 3 is LOW.     |
|     | On     | 01  | 1       | Paper roll near-end sensor: paper near end. |
| 1-3 | -      | -   | -       | Undefined.                                  |
| 4   | Off    | 00  | 0       | Not used. Fixed to Off.                     |
| 5,6 | -      | -   | -       | Undefined.                                  |
| 7   | Off    | 00  | 0       | Not used. Fixed to Off.                     |

### GS v 0 m xL xH vL vH d1....dk

| [Nai | me]        | Print raster b       | it image         |                      |                                 |
|------|------------|----------------------|------------------|----------------------|---------------------------------|
| [For | mat]       | ASCII GS             | v 0 r            | n xL xH yL           | yH d1dk                         |
|      |            | Hex 1D               | 76 30            | m xL xH yL           | yH d1dk                         |
|      |            | Decimal 29           | 118 48           | m xL xH yL           | yH d1dk                         |
| [Rai | nge]       | $0 \le m \le 3, 48$  | $\leq m \leq 51$ |                      |                                 |
|      |            | $0 \leq xL \leq 255$ |                  |                      |                                 |
|      |            | $0 \leq xH \leq 255$ |                  |                      |                                 |
|      |            | $0 \leq yL \leq 255$ |                  |                      |                                 |
|      |            | $0 \leq d \leq 255$  |                  |                      |                                 |
|      |            | k = (xL + xH)        | × 256) × ( yL    | + yH × 256) ( k ≠ 0) | )                               |
| [Des | scription] | Selects Raste        | er bit-image n   | node. The value of   | m selects the mode, as follows: |
|      | m          | Mode                 | Vertica          | I Dot Density        | Horizontal Dot ensity           |
|      | 0 48       | Normal               | 200 DF           | 2                    | 200 DPI                         |

| m     | Mode          | Vertical Dot Density | Horizontal Dot ensity |
|-------|---------------|----------------------|-----------------------|
| 0, 48 | Normal        | 200 DPI              | 200 DPI               |
| 1, 49 | Double-width  | 200 DPI              | 100 DPI               |
| 2, 50 | Double-height | 100 DPI              | 200 DPI               |
| 3, 51 | Quadruple     | 100 DPI              | 100 DPI               |

• xL, xH, select the number of data bits ( xL+ xH×256) in the horizontal direction for the bit image.

 yL, yH, select the number of data bits (yL+ yH×256) in the vertical direction for the bit image.

[Details]

- In standard mode, this command is effective only when there is no data in the print buffer.
- This command has no effect in all print modes (character size, emphasized, double-strike, upside-down, underline, white/black reverse printing, etc.) for raster bit image.
- If the printing area width set by GS L and GS W is less than the minimum width, the printing area is extended to the minimum width only on the line in question. The minimum width means 1 dot in normal (m=0, 48) and double-height (m=2, 50), 2 dots in double-width (m=1, 49) and quadruple (m=3, 51) modes.
- Data outside the printing area is read in and discarded on a dot-by-dot basis.
- The position at which subsequent characters are to be printed for raster bit image is specified by HT (Horizontal Tab), ESC \$ (Set absolute print position), ESC \ (Set relative print position), and GS L (Set left margin). If the position at which subsequent characters are to be printed is not a multiple of 8, print speed may decline.
- The ESC a (Select justification) setting is also effective on raster bit images.
- When this command is received during macro definition, the printer ends macro definition, and begins performing this command. The definition of this command should be cleared.
- d indicates the bit-image data. Set time a bit to 1 prints a dot and setting it to 0 does not print a dot.

### <u>GS w n</u>

| [Name]   | Set bar o | code v | width |   |
|----------|-----------|--------|-------|---|
| [Format] | ASCII     | GS     | W     | n |
|          | Hex       | 1D     | 77    | n |
|          | Decimal   | 29     | 119   | n |
|          |           |        |       |   |

[Range] 2≤ *n*≤6

[Description] Set the horizontal size of the bar code.

n specifies the bar code width as follows:

| n | Module Width (mm) for | Binary-level            | bar codes                |
|---|-----------------------|-------------------------|--------------------------|
|   | Multi-level Bar Code  | Thin element width (mm) | Thick element width (mm) |
| 2 | 0.25                  | 0.25                    | 0.625                    |
| 3 | 0.375                 | 0.375                   | 1.0                      |
| 4 | 0.5                   | 0.5                     | 1.25                     |
| 5 | 0.625                 | 0.625                   | 1.625                    |
| 6 | 0.75                  | 0.75                    | 1.875                    |

. Multi-level bar codes are as follows:

UPC-A, UPC-E, JAN13 (EAN13), JAN8 (EAN8), CODE93, CODE128

. Binary-level bar codes are as follows:

CODE39, ITF, CODABAR

[Default] n = 3

[Reference] GS k

### <u>FS ! n</u>

| [Name]   | Set print m        | Set print mode(s) for Kanji characters |    |   |  |
|----------|--------------------|----------------------------------------|----|---|--|
| [Format] | ASCII              | FS                                     | !  | n |  |
|          | Hex                | 1C                                     | 21 | n |  |
|          | Decimal            | 28                                     | 33 | n |  |
| [Range]  | 0 ≤ <i>n</i> ≤ 255 | 5                                      |    |   |  |

[Description] Sets the print mode for Kanji characters, using n as follows:

| Bit | Off/On | Hex | Decimal | Function                   |
|-----|--------|-----|---------|----------------------------|
| 0   | -      | -   | -       | Undefined.                 |
| 1   | -      | -   | -       | Undefined.                 |
| 2   | Off    | 00  | 0       | Double-width mode is OFF.  |
|     | On     | 04  | 4       | Double-width mode is ON.   |
| 3   | Off    | 00  | •       | Double-height mode is OFF. |
|     | On     | 08  | 8       | Double-height mode is ON.  |
| 4   | -      | -   | -       | Undefined.                 |
| 5   | -      | -   | -       | Undefined.                 |
| 6   | -      | -   | -       | Undefined.                 |
| 7   | Off    | 00  | 0       | Underline mode is OFF.     |
|     | On     | 80  | 128     | Underline mode is ON.      |

### [Details]

• When both double-width and double-height modes are set (including right- and left-side character spacing), quadruple-size characters are printed.

- The printer can underline all characters (including right- and left-side character spacing), but cannot underline the space set by **HT** and 90° clockwise-rotated characters.
- The thickness of the underline is that specified by **FS** , regardless of the character size.
- When some of the characters in a line are double or more height, all the characters on the line are aligned at the baseline.
- It is possible to emphasize the Kanji character using **FSW** or **GS**!, the setting of the last received command is effective.
- It is possible to turn under line mode on or off using  $\textbf{F}\tilde{\textbf{S}}$  , and the setting of the last received command is effective.

[Default] n = 0

[Reference] FS -, FS W, GS !

### FS &

| [Name]   | Select Kanji character mode |    |    |  |  |  |  |
|----------|-----------------------------|----|----|--|--|--|--|
| [Format] | ASCII                       | FS | &  |  |  |  |  |
|          | Hex                         | 1C | 26 |  |  |  |  |
|          | Decimal                     | 28 | 38 |  |  |  |  |

[Description] Selects Kanji character mode.

[Reference] FS ., FS C

### <u>FS – n</u>

| [Name]        | Turn unde                                                                                                    | Turn underline mode on/off for Kanji characters            |             |                                                                   |  |  |  |  |  |
|---------------|----------------------------------------------------------------------------------------------------|------------------------------------------------------------|-------------|-------------------------------------------------------------------|--|--|--|--|--|
| [Format]      | ASCII                                                                                                    | FS                                                         | -           | n                                                                 |  |  |  |  |  |
|               | Hex                                                                                                    | 1C                                                         | 2D          | n                                                                 |  |  |  |  |  |
|               | Decimal                                                                                                    | 28                                                         | 45          | n                                                                 |  |  |  |  |  |
| [Range]       | $0 \le n \le 2, 4$                                                                                                    | 48 ≤ <i>n</i> ≤ 50                                         |             |                                                                   |  |  |  |  |  |
| [Description] | Turns unde                                                                                                    | erline mod                                                 | e for Kanji | characters on or off, based on the following values of <i>n</i> . |  |  |  |  |  |
|               | n                                                                                                    | Function                                                   | Function    |                                                                   |  |  |  |  |  |
|               | 0, 48                                                                                                    | Turns off underline mode for Kanji characters              |             |                                                                   |  |  |  |  |  |
|               | 1, 49                                                                                                    | Turns on underline mode for Kanji characters (1-dot thick) |             |                                                                   |  |  |  |  |  |
|               | 2, 50                                                                                                    | Turns on underline mode for Kanji characters (2-dot thick) |             |                                                                   |  |  |  |  |  |
| [Details]     | <ul> <li>The printer can underline all characters (including right- and left-side character spacing), but cannot underline the space set by HT and 90° clockwise-rotated characters.</li> <li>After the underline mode for Kanji characters is turned off by setting <i>n</i> to 0, underline printing is no longer performed, but the previously specified underline thickness is not changed. The default underline thickness is 1 dot.</li> <li>The specified line thickness does not change even when the character size changes.</li> <li>It is possible to turn underline mode on or off using FS !, and the last received</li> </ul> |                                                            |             |                                                                   |  |  |  |  |  |
| [Default]     | <i>n</i> = 0                                                                                                    | ind is effective.                                          |             |                                                                   |  |  |  |  |  |
| [Reference]   | FS !                                                                                                    |                                                            |             |                                                                   |  |  |  |  |  |

### **FS**.

| [Name]                                      | Cancel Kanji character mode |    |    |  |  |  |  |
|---------------------------------------------|-----------------------------|----|----|--|--|--|--|
| [Format]                                    | ASCII                       | FS |    |  |  |  |  |
|                                             | Hex                         | 1C | 2E |  |  |  |  |
|                                             | Decimal                     | 28 | 46 |  |  |  |  |
| [Description] Cancels Kanji character mode. |                             |    |    |  |  |  |  |
| [Deference] FC 9 FC C                       |                             |    |    |  |  |  |  |

[Reference] FS &, FS C

| <u> </u> | <u>1 CZ 010K</u>                |                                      |             |                 |                        |                  |                      |  |  |
|----------|---------------------------------|--------------------------------------|-------------|-----------------|------------------------|------------------|----------------------|--|--|
| [Name]   | Define use                      | Define user-defined Kanji characters |             |                 |                        |                  |                      |  |  |
| [Format] | ASCII                           | FS                                   | 2           | c1              | c2                     | d1dk             |                      |  |  |
|          | Hex                             | 1C                                   | 32          | c1              | c2                     | d1dk             |                      |  |  |
|          | Decimal                         | 28                                   | 50          | с1              | с2                     | d1dk             |                      |  |  |
| [Range]  | <i>c1</i> and <i>c</i> 2        | indicate o                           | haracter o  | codes f         | for the                | e defined char   | acters. The range of |  |  |
|          | values for                      | c1 and c                             | 2 differ de | pendin          | g on                   | the character of | code system used.    |  |  |
|          | Model type                      |                                      |             | c1              | c2                     |                  |                      |  |  |
|          | Japanese Kanj                   | i ZJportin                           | g model     | c1 = 77H        | 21H ≤ <i>c</i> 2 ≤ 7EH |                  |                      |  |  |
|          | (JIS code syste                 | em)                                  |             |                 |                        |                  |                      |  |  |
|          | Japanese Kanj                   | i ZJportin                           | g model     | <i>c1</i> = ECH | $40H \le c2 \le 7EH$   |                  |                      |  |  |
|          | (SHIFT-JIS cod                  | de system                            | ו)          |                 | $80H \le c2 \le 9EH$   |                  |                      |  |  |
|          | Chinese Kanji ZJporting model   |                                      |             |                 |                        | <i>c1</i> = FEH  | $A1H \le c2 \le FEH$ |  |  |
|          | Taiwanese Kanji ZJporting model |                                      |             |                 |                        | <i>c1</i> = FEH  | $A1H \le c2 \le FEH$ |  |  |
|          |                                 |                                      |             |                 |                        |                  |                      |  |  |

# FS 2 c1 c2 d1...dk

 $0 \le d \le 255$ 

### k = 72

All spaces.

FS C

[Description] [Details] Defines user-defined Kanji characters for the character codes specified by *c1* and *c2*. • *c1* and *c2* indicate character codes for the defined characters. *c1* specifies for

- the first byte, and *c*2 for the second byte.
- *d* indicates the dot data. Set a corresponding bit to 1 to print a dot or to 0 to not print a dot.

[Reference]

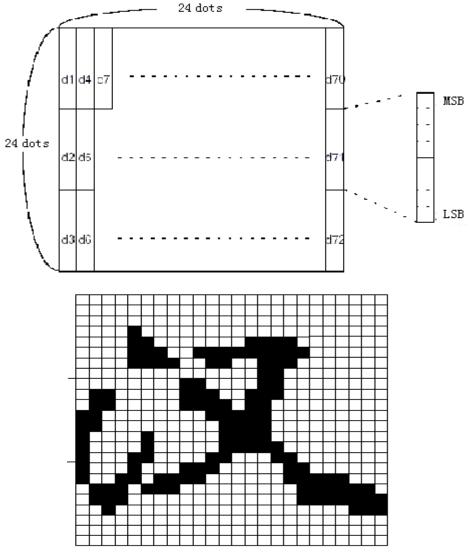

D1=00H, D4=00H, D7=00H, D10=00H. . . . . . . D2=1FH, D5=78H, D8=60H, D11=00H. . . . . . . . D3=C0H, D6=30H, D9=38H, D12=70H. . . . . . . .

### FS S *n1 n2*

| [Name]        | Set left- and right-side Kanji character spacing                                          |    |    |        |  |  |  |  |
|---------------|-------------------------------------------------------------------------------------------|----|----|--------|--|--|--|--|
| [Format]      | ASCII                                                                                     | FS | S  | n 1 n2 |  |  |  |  |
|               | Hex                                                                                       | 1C | 53 | n 1 n2 |  |  |  |  |
|               | Decimal                                                                                   | 28 | 83 | n 1 n2 |  |  |  |  |
| [Range]       | $0 \le n \ 1 \le 255$                                                                     |    |    |        |  |  |  |  |
|               | 0 ≤ <i>n</i> 2 ≤ 255                                                                      |    |    |        |  |  |  |  |
| [Description] | Sets left- and right-side Kanji character spacing <i>n1</i> and <i>n2</i> , respectively. |    |    |        |  |  |  |  |

| [Details]     | <ul> <li>When the printer model used ZJports GS P, the left-side character spacing is [n1 × horizontal or vertical motion units], and the right-side character spacing is [n2 × horizontal or vertical motion units].</li> <li>When double-width mode is set, the left- and right-side character spacing is twice the normal value.</li> <li>The horizontal and vertical motion units are set by GS P. The previously specified character spacing does not change, even if the horizontal or vertical motion unit is changed using GS P.</li> <li>The value cannot be less than the minimum horizontal movement amount, and must be in even units of the minimum horizontal movement amount.</li> <li>In standard mode, the horizontal or vertical motion unit differs in page mode, depending on starting position of the printable area as follows:</li> <li>When the starting position is set to the upper left or lower right of the printable area using ESC T, the horizontal motion unit (x) is used.</li> <li>When the starting position is set to the upper right or lower left of the printable area using ESC T, the vertical motion unit (y) is used.</li> <li>The maximum right-side spacing is 255/180 inches for the paper roll and is approximately 35.983 mm {255/150 inches}. Any setting exceeding the maximum is converted to the maximum automatically.</li> </ul> |           |           |              |                   |  |  |
|---------------|----------------------------------------------------------------------------------------------------|-----------|-----------|--------------|-------------------|--|--|
| [Default]     | n1 = 0, n2 =                                                                                                    |           |           |              | Aman adomatodity. |  |  |
| [Reference]   | GS P                                                                                                    | -         |           |              |                   |  |  |
| [iterenere]   | 001                                                                                                    |           |           |              |                   |  |  |
| FS W n        |                                                                                                    |           |           |              |                   |  |  |
| [Name]        | Turn quadri                                                                                                    | uple-size | mode on   | off for Kar  | nji characters    |  |  |
| [Format]      | ASCII                                                                                                    | FS        | W         | n            | ·····             |  |  |
| []            | Hex                                                                                                    | 1C        | 57        | n            |                   |  |  |
|               | Decimal                                                                                                    | 28        | 87        | n            |                   |  |  |
| [Range]       | 0 ≤ <i>n</i> ≤ 255                                                                                                    |           |           |              |                   |  |  |
| [Description] |                                                                                                    | uple-size | e mode or | n or off for | Kanii characters. |  |  |
| [Details]     | <ul> <li>When the LSB of n is 0, quadruple-size mode for Kanji characters is turned off.</li> <li>When the LSB of n is 1, quadruple-size mode for Kanji characters is turned on.</li> <li>Only the lowest bit of <i>n</i> is valid.</li> <li>In quadruple-size mode, the printer prints the same size characters as when double-width and double-height modes are both turned on.</li> <li>When quadruple-size mode is turned off using this command, the following characters are printed in normal size.</li> <li>When some of the characters on a line are different in height, all the characters on the line are aligned at the baseline.</li> <li>FS ! or GS ! can also select and cancel quadruple-size mode by selecting double-height and double-width modes, and the setting of the last received command is effective.</li> </ul>                                                                                                    |           |           |              |                   |  |  |
| [Default]     | <i>n</i> = 0                                                                                                    |           |           |              |                   |  |  |
| [Reference]   | FS !, GS !                                                                                                    |           |           |              |                   |  |  |
|               |                                                                                                    |           |           |              |                   |  |  |

### FCC ID: RVUZJ-58LYDD

This device complies with Part 15 of the FCC Rules. Operation is subject to the following two conditions: (1) this device may not cause harmful interference, and (2) this device must accept any interference received, including interference that may cause undesired operation.

Changes or modifications not expressly approved by the party responsible for compliance could void the user's authority to operate the equipment.

NOTE: This equipment has been tested and found to comply with the limits for a Class B digital device, pursuant to Part 15 of the FCC Rules. These limits are designed to provide reasonable protection against harmful interference in a residential installation. This equipment generates, uses and can radiate radio frequency energy and, if not installed and used in accordance with the instructions, may cause harmful interference to radio communications. However, there is no guarantee that interference will not occur in a particular installation. If this equipment does cause harmful interference to radio or television reception, which can be determined by turning the equipment off and on, the user is encouraged to try to correct the interference by one or more of the following measures:

- -- Reorient or relocate the receiving antenna.
- -- Increase the separation between the equipment and receiver.
- -- Connect the equipment into an outlet on a circuit different from that to which the receiver is connected.
- -- Consult the dealer or an experienced radio/TV technician for help.